Institut für Softwaretechnologie

Masterarbeit Nr. 84

## **Modelle und Programmierparadigmen für Geschäftslogik**

Sven Schnaible

**Studiengang:** Softwaretechnik M.Sc.

Prüfer/in: Prof. Dr. Erhard Plödereder

Betreuer/in: Dipl. Ing. Torsten Görg Dr. Armin Müller Jonathan Streit

**Beginn am:** 16. März 2016 **Beendet am:** 15. September 2016

**CR-Nummer:** D.1

## **Kurzfassung**

Viele Software-Systeme mit Geschäftslogik sind über Jahrzehnte gewachsen und sind durch stetige Änderungen und Erweiterungen von Codeduplikationen und schlechter Behandlung von Sonderfällen geprägt. In dieser wurden Arbeit gängige Programmierparadigmen anhand relevanter Kriterien bewertet und verglichen. Das Ergebnis ist ein Leitfaden, der Entwicklerteams bei der Wahl des geeigneten Paradigmas für ihr Projekt helfen soll.

# **Inhaltsverzeichnis**

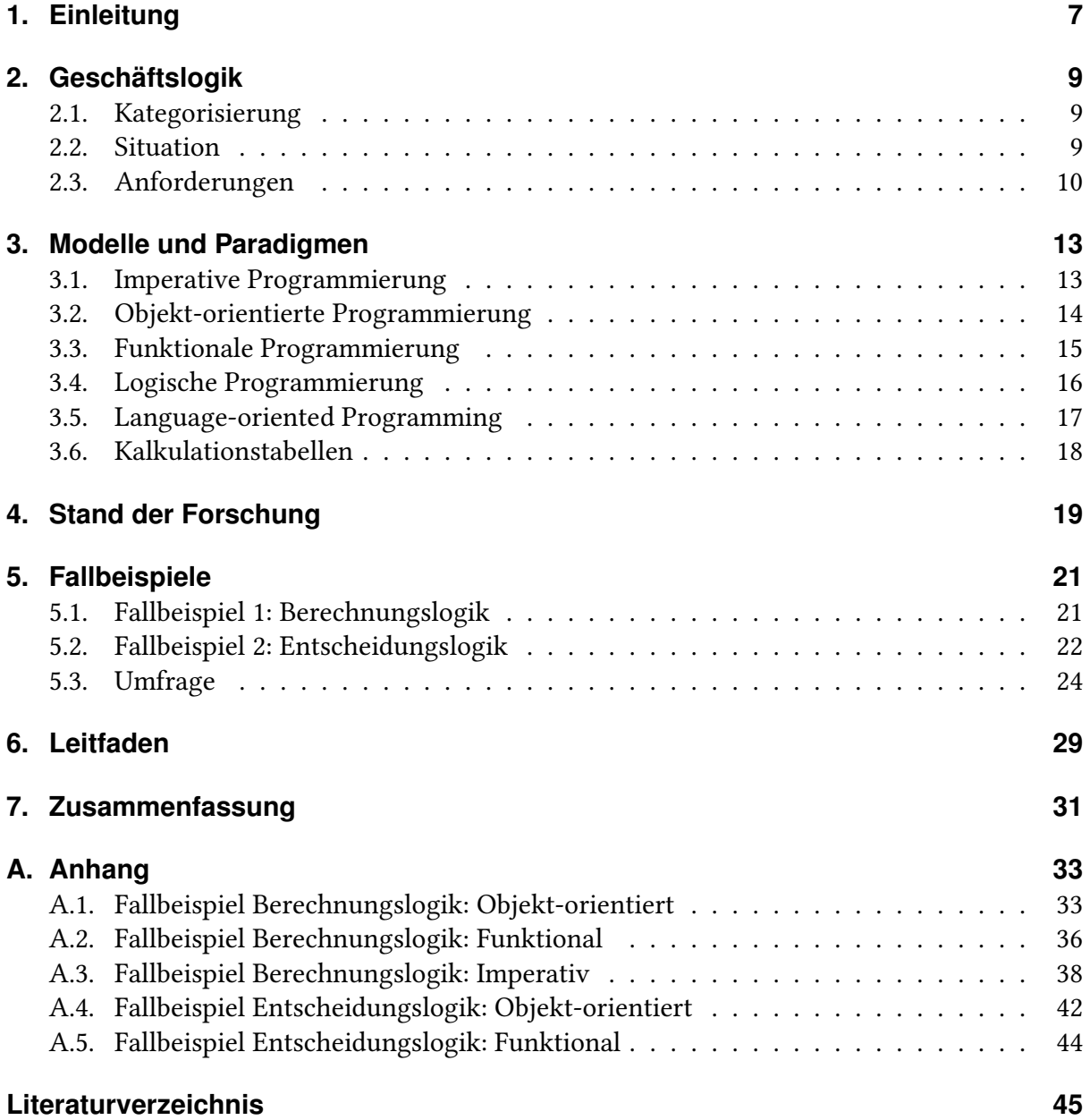

# <span id="page-6-0"></span>**1. Einleitung**

Noch immer sind viele Software-Systeme in Betrieb, die in Cobol oder anderen imperativen Programmiersprachen implementiert sind. Laut David Stephenson, dem Manager des Softwareunternehmens Micro Focus, werden in den Vereinigten Königreichen noch immer etwa 70–80% der Finanztransaktionen in Cobol-basierten Software-Systemen abgearbeitet<sup>[1](#page-6-1)</sup>. Durch jahrelanges, teilweise unkontrolliertes Wachstum sind diese Software-Systeme heute meist geprägt von naiven Abarbeitungen aller möglichen Ausprägungen und Codeduplikation zur Abbildung von Varianten. Grund dafür sind oft fehlende Möglichkeiten Abstraktionen darzustellen.

Heutzutage setzen viele Softwareunternehmen auf objekt-orientierte Programmiersprachen wie Java, das seit der Erstveröffentlichung vor etwa zwei Jahrzehnten nahezu "boomt". Doch auch Objekt-orientierung löst nicht alle Probleme. Es sind jedoch weitere Alternativen, wie funktionale Programmierung, bekannt, die in gewissen Bereichen der Softwareentwicklung Abhilfe schaffen könnten. Diese werden in dieser Arbeit auf ihre Eignung zur Umsetzung von Geschäftslogik untersucht.

Dazu wurden zwei repräsentative Fallbeispiele gewählt und mit einer funktionalen Programmiersprache implementiert. Die beiden Fallbeispiele sind zu berechnender und entscheidender Logik und stammen aus realen Projekten des Industriepartners itestra GmbH. Zuallererst wurden durch Expertenbefragung und Literaturrecherche die relevanten Kriterien für Geschäftslogik herausgearbeitet. In einer Umfrage wurden dann die verschiedenen Codefragemente auf die identifizierten Kriterien hin verglichen. Das Ergebnis ist ein Leitfaden, das Entwicklerteams bei der Wahl des geeigneten Paradigmas für ihr Projekt unterstützen soll.

Diese Masterarbeit entstand in Kooperation mit der itestra GmbH<sup>[2](#page-6-2)</sup>. Die itestra GmbH ist ein innovatives und international tätiges Unternehmen mit dem Ziel, durch Branchenexpertise und Know-How den Kunden bei der Umsetzung ihrer Geschäftslogik zu beraten. Zum Portfolio gehören die Konzeption und Realisierung von geschäftskritischen Systeme, sowie die Wiederherstellung bestehender Software-Systeme, um somit die Leistungsfähigkeit der IT sicherzustellen.

<span id="page-6-2"></span><span id="page-6-1"></span><sup>1</sup>https://www.theguardian.com/technology/2009/apr/09/cobol-internet-programming <sup>2</sup>http://www.itestra.de/

## **Gliederung**

In Kapitel [2](#page-8-0) werden wichtige Kriterien für Geschäftslogik herausgearbeitet. In Kapitel [3](#page-12-0) werden die gängigen Programmierparadigmen vorgestellt. Kapitel [4](#page-18-0) stellt Ergebnisse aus der Forschung vor. Kapitel [5](#page-20-0) stellt die umgesetzten Fallbeispiele vor. Kapitel [6](#page-28-0) gibt einen Leitfaden für die Wahl des geeigneten Paradigmas. In Kapitel [7](#page-30-0) werden die Ergebnisse der Arbeit zusammengefasst

# <span id="page-8-0"></span>**2. Geschäftslogik**

Geschäftslogik bezeichnet die Umsetzung der projekt-spezifischen Logik in Abgrenzung zu technischen Details. In der Schichtenarchitektur bezeichnet es den Teil oberhalb der Datanhaltungsschicht und unterhalb der Präsentationsschicht.

## <span id="page-8-1"></span>**2.1. Kategorisierung**

Nach Gesprächen mit Experten wurden drei Kategorien identifiziert, in die sich Geschäftslogik aufteilen lässt. Diese sind: Berechnungen, Entscheidungen und Validierung und Verifizierung von Daten, wobei die meiste Geschäftslogik in die ersten beiden Kategorien fällt.

Berechnungslogik beschreibt im Groben alle Systeme die Mengen von Zahlen verarbeiten. Typische Fälle sind die Berechnung von Steuern und Versicherungstarifen und generell das Finanzwesen. Als Beispiel ist in [Tabelle 2.1](#page-8-3) die Berechnungformel der Einkommenssteuer für 2016 dargestellt.

Zwei weitere Beispiele für Berechnungs- und Entscheidungslogik finden sich in [Kapitel 5.](#page-20-0)

### <span id="page-8-2"></span>**2.2. Situation**

Durch die Entwicklungsgeschichte der Programmiersprachen sind viele alte, noch heute bestehende Software-Systeme (sog. Legacy-Systeme) mit imperativen Programmiersprachen

<span id="page-8-3"></span>

| zu versteuerndes Einkommen (zvE) Einkommensteuer |                                                            |
|--------------------------------------------------|------------------------------------------------------------|
| bis $8.652$ Euro                                 | $0$ (Grundfreibetrag)                                      |
| 8.653 Euro bis 13.669 Euro                       | $(993, 62 * Y + 1.400) * Y; Y = (zvE - 8.652)/10.000$      |
| 13.670 Euro bis 53.665 Euro                      | $225, 4*Y + 2.397)*Y + 952, 48; Y = (zvE - 13.669)/10.000$ |
| 53.666 Euro bis 254.446 Euro                     | $0, 42 * zvE - 8.394, 14$                                  |
| ab 254.447 Euro                                  | $0,45 * zvE - 16.027,52$                                   |

Tabelle 2.1.: Berechnungsformel für die Einkommenssteuer 2016

<span id="page-9-1"></span>implementiert. Durch jahrelanges Wachtsum und stetige Änderungen und Erweiterungen treten dadurch häufig sogenannte Code-Smells auf. Darunter:

- Übermäßig viele und unverständliche Literale im Code (Beispiel: if BAUSPARVERTRAG = 2 OR = 3). Grund dafür ist entweder Nachlässigkeit der Entwickler oder Einschränkungen der Programmiersprachen.
- Schlechte Abarbeitung von Sonderfällen
- Codeduplikation: Diese entstehen meistens wenn eine neue Funktionalität (bspw. ein Versicherungstarif) hinzugefügt wird, die sich ähnlich zu einer bisherigen Funktionalität verhält. Alten imperativen Programiersprachen fehlt es meistens an Möglichkeiten die Gemeinsamkeiten zu abstrahieren, weswegen die Funktionalität stattdessen einfach kopiert und angepasst wird.

In den letzten Jahrzehnten setzen viele Firmen deshalb auf objekt-orientierte Programmiersprachen. Doch auch bei diesen können nach unkontrolliertem Wachtum ungewollte Effekte entstehen (siehe [Abschnitt 3.2\)](#page-13-0). Die umfassende Litaratur über Programmmuster und Richtlinien für gute Programmierung verdeutlichen, dass es prinzipiell möglich ist guten, objektorientierten Code zu schreiben, der Entwickler aber häufig zum Gegenteil verleitet wird [\[FFBS04\]](#page-44-1)[\[Ker04\]](#page-44-2)[\[Mar08\]](#page-45-0).

## <span id="page-9-0"></span>**2.3. Anforderungen**

Wie die Forschung herausgefunden hat, gehen mehr als 90% der Softwarekosten in die Wartung [\[Erl00\]](#page-44-3)[\[Moa90\]](#page-45-1). Um also die Gesamtkosten gering zu halten, sollte zuallererst auf Wartbarkeit geachtet werden. Als wichtigste Aktivität in der Wartung wurde das Programmlesen und -verstehen identifiziert [\[BW08\]](#page-44-4)[\[TOAY13\]](#page-45-2). Ein weiterer Faktor spielt die Fehleranfälligkeit [\[JB12\]](#page-44-5). Umso weniger Fehler auftreten, umso weniger Ressources müssen aufgewandt werden um diese Fehler zu beheben, und umso weniger neue Fehler entstehen bei der Umsetzung von Erweiterungen. Dies ist die oberste Priorität und gilt nicht nur für Geschäftslogik sondern für alle Arten von Software.

Nach Gesprächen mit Experten wurden außerdem folgende Anforderungen identifiziert, die insbesondere für Geschäftslogik gelten:

**Wenig Redundanz** Wenig Redundanz ist ein zentrales Konzept einiger Paradigmen, wie der objekt-orientierten Programmierung. Sie benötigt Möglichkeiten zur Parametrisierung und Abstraktien, wie beispielsweise Methodenüberladung und Vererbung. Gerade viele Modellierungswerkzeuge des Model Driven Development (MDD) fehlt es an Abstraktioinsmechanismen, wodurch spätere Änderungen und Erweiterungen erschwert werden.

- <span id="page-10-0"></span>**Geeignete Implementierung von Sonderfällen** Sonderfälle sind gut implementiert, wenn sie nicht die allgemeine Abarbeitung stören. Jede Methode sollte nur auf einer Abstraktionsebene operieren [\[Mar08\]](#page-45-0). Dies sollte durch das Programmierparadigma unterstützt werden. Ein anderes Problem haben Ansätze mit domänen-spezifischen Sprachen. Sie müssen entweder umfangreich genug sein um alle Sonderfälle abdecken zu können oder einen Mechanismus besitzen, mit dem auf eine general purpose Programmiersprache zurückgefallen werden kann.
- **Benutzbarkeit** Jeder Ansatz, egal wie verständlich die Logik präsentiert wird oder wie redundanzfrei sie implementiert werden kann, ist beschränkt durch die Benutzbarkeit. Sie ist ein Minuspunkt für viele Codegeneratoren und Modellierungswerkzeuge, die den Entwicklungsprozess durch weitere Schritte erweitern.

Insbesondere spielt die Ausführungsperformanz der Programmiersprache nur eine untergeordnete Rolle. Die Performanz wird haupsächlich durch die gewählten Algorithmen, Datenstrukturen und I/O-Operationen (wie Datenbankzugriffe), die sich außerhalb der Geschäftslogik befinden, beeinflusst.

# <span id="page-12-2"></span><span id="page-12-0"></span>**3. Modelle und Paradigmen**

In diesem Kapitel werden einige Programmierparadigmen vorgestellt. Die vier gängigsten sind die imperative, objekt-orientierte, funktionale und logische Programmierung [\[Seb12\]](#page-45-3). Programmierparadigmen sind aber keinesfalls disjunkte Mengen, sondern nur eine grobe Zuordnung von Programmiersprachen. Viele Sprachen haben zwar eine Hauptausrichtung, jedoch gibt es kaum eine, die sich nur genau einem Programmierparadigma zuordnen lässt. So sind beispielsweise viele objekt-orientierte Sprachen grundsätzlich imperativ. Auch gibt es viele funkionale Programmiersprachen die Objekt-orientierung unterstützen. Genauso gibt es objekt-orientierte Sprachen mit funkionalen Elementen (siehe Lambda-Ausdrücke und Streams in Java 8).

Van Roy [\[Van09\]](#page-45-4) sieht Programmierparadigmen als eine wage Sammlung von Konzepten. Dies gibt Hilfestellung bei der Suche nach der richtigen Programmiersprache für ein Problem. Wenn man ständig ein bestimmtes Konstrukt verwendet um ein Problem zu lösen, dann ist das ein Indiz für ein fehlendes Konzept der Programmiersprache. Van Roy nennt das das creative extension principle. Als Beispiel nennt Van Roy ein Konzept bei dem Methoden Fehler erkennen und weiterleiten können. Jeder Rückgabewert muss um mögliche Fehlercodes erweitert werden, welche von übergeordneten Methoden überprüft und eventuell weitergeleitet werden müssen. All dies lässt sich vereinfacht durch ein einzelnes Konzept darstellen: exceptions.

### <span id="page-12-1"></span>**3.1. Imperative Programmierung**

Imperative Programmiersprachen zeichnen sich dadurch aus, dass Befehle in einer fest definierten Reihenfolge abgearbeitet werden. Sie basieren direkt auf der Von-Neumann-Architektur. Viele der frühen Programmiersprachen sind imperativ (Fortran, COBOL, C) und auch viele der heute verbreiteten Programmiersprachen haben ein imperative Basis (Java, C++).

Ein wichtiges Merkmal der imperativen Programmierung ist das Vorhandensein eines Zustands im Form von Variablen, die während der Programmausführung wiederholt gelesen und verändert werden. Als Erweiterung zur imperativen Programmierung versteht sich die strukturierte Programmierung (oder auch prozedurale Programmierung) mit dem Ziel, das Problem in überschaubare Teilprobleme aufzuteilen. Auf unterster Ebene sollen nur folgende Elemente verwendet werden: Sequenzen von Befehlen, Verzweigungen und Schleifen. Insbesondere soll kein goto verwendet werden, da dies den Quelltext unverständlich macht. Die strukturierte Programmierung ist heutzutage weit verbreitet.

## <span id="page-13-0"></span>**3.2. Objekt-orientierte Programmierung**

Die zentralen Elemente des objekt-orientierten Programmierparadigmas sind Klassen und Objekte. Ein Klasse ist eine abstrakte Beschreibung eines Dings. Ein Objekt ist eine Instanz eines solchen Dings mit konkreten Werten. Andere wichtige Konzpte in der objekt-orientierten Programmierung sind:

- **Datenkapselung** Eine Klasse hat die Kontrolle über ihre Daten und bietet nach außen hin eine Menge von Methoden als Schnittstelle an.
- **Vererbung** Klassen können voneinander erben. Eine Subklasse kann die Methoden der Superklasse überschreiben und so ein anderes Verhalten definieren.
- **Polymorphie** Objekt-orientierte Programmiersprachen bieten in der Regel drei Arten von Polymorphie an.
	- **Parametrische Polymorphie** Eine Funktion oder ein Datentyp kann generische Variablen und Werte verarbeiten ohne von dem kontreten Type abzuhängen. In Java ist die parametrische Polymorphie bekannt als Generics.
	- **Inklusionspolymorphie** Diese Polymorphie ist eng verbunden mit dem Prinzip der Vererbung. Eine Funktion die einen Wert vom Typ A verarbeiten kann, kann auch einen Wert vom Typ B verarbeiten, wenn Typ B von Typ A erbt.
	- **Ad-hoc-Polymorphie** Dies beschreibt polymorphe Funktionen bei denen die konkrete Implementierung vom Typ der Parameter abhängt. Dieses Prinzip wird auch als Methodenüberladung bezeichnet.

Viele objekt-orientierte Sprachen haben in den letzten Jahrzehnten eine weite Verbreitung gefunden. Aber auch viele ursprünglich rein imperative Sprachen wurden über die Jahre durch objekt-orientierte Elemente erweitert (bspw. COBOL) um sich dem Trend anzupassen. Objekt-orientierte Programmiersprachen haben viele positive Neuerungen gegenüber imperativen Programmiersprachen gebracht. Jedoch bringen diese neuen Konzepte auch Effekte wie den Beaujolais-Effekt mit sich, dessen Wirkung sich viele Entwickler nicht bewusst sind. Dieser Effekt beschreibt die Situation in der das Hinzufügen oder Wegnehmen einer einzelnen Methodendeklaration die Semantik eines anderen Moduls ohne Warnung verändert. Die Auswirkungen des Beaujolais-Effekts werden meistens stillschweigend hingenommen, jedoch gerade bei großen, unübersichtlichen Vererbungshierarchien und wenn von fremden Bibliotheken geerbt wird, kann es zu Situationen kommen, in denen nicht mehr nachvollzogen werden kann, warum sich das Programm nicht wie beabsichtigt verhält.

<span id="page-14-2"></span><span id="page-14-1"></span>Listing 3.1 Beispielfunktion filter in Haskell

```
filter :: (a -> Bool) -> [a] -> [a]
filter pred [] = []
filter pred (x:xs)
 | pred x = x : filter pred xs
 | otherwise = filter pred xs
```
**filter** (<5) [1, 2, 3, 4, 5, 6, 7] -- ergibt [1, 2, 3, 4]

### <span id="page-14-0"></span>**3.3. Funktionale Programmierung**

Funktionale Programmierung beruht auf dem *λ*-Kalkül, das in den 1930er Jahren von Alonzo Church entwickelt wurde [\[Chu41\]](#page-44-6). Ein funktionales Programm besteht aus einer Menge von Funktionen die wiederum selbst durch Funktionen und gebundene Variablen definiert sind.

#### **3.3.1. Geschichte**

Die erste funktionale Programmiersprache war Lisp 1958 mit dem Hauptziel der Listenverarbeitung. Aus Lisp entstanden die Dialekte Scheme und Common Lisp. Beide fanden jedoch nur wenig Verbreitung. Scheme wird hauptsächlich verwendet um funktionale Progammierung zu lehren. Die Entwicklung der statischen Typisierung führte zu den Sprachen ML, Haskell, OCaml und F#. F# ist die funktionale Programmiersprache von Microsoft für die .NET-Umgebung. Auch für die JVM wurden funktionale Programmiersprachen entwickelt. Diese sind das statisch typisierte Scala, das dynamisch typisierte Clojure und der Erlang-Dialekt Erjang

#### **3.3.2. Konzepte**

#### **Funktionen höherer Ordnung**

Funktionen höherer Ordnung sind solche, die ihrerseits Funktionen als Parameter übergeben bekommen oder eine Funktion zurückgeben. Als Beispiel ist die Haskell-Funktion filter in Codeausschnitt [3.1](#page-14-1) gegeben. Filter bekommt eine Prädikatsfunktion und eine Liste von Elementen übergeben und gibt eine Liste aller Elemente zurück, für die die Prädikatsfunkion True ergibt. Dadurch, dass Funktionen selbst Parameter oder Rückgabewert sein können, nennt man sie auch first-class functions. Eng damit verbunden ist das Konzept der anonymen Funktionen, also Funktionen ohne Namen. In Beispiel [3.1](#page-14-1) ist die Prädikatsfunktion (<5) eine solche anonyme Funktion. Als Synonym für anonyme Funktion wird auch häufig der Begriff Lambda-Funktion verwendet.

#### **Reine Funktionen**

In funktionalesn Programmiersprachen gibt es selten einen expliziten Zustand und somit auch keinen Zuweisungsoperator. Funktionen, die bei gleichen Eingabeparametern immer das selbe Ergebnis liefern, bezeichnet man als rein. Reinheit ist ein wichtiges Konzept, da es Seiteneffekte ausschließt und somit die Testbarkeit und Modifizierbarkeit des Programms erhöht. Um Reinheit auch für Programmausgaben zu gewährleisten, wurde in Haskell das Konzept der Monaden entwickelt. Nur wenige funktionale Programmiersprachen erzwingen Reinheit. Viele erlauben in irgendeiner Form einen globalen Zustand oder Seiteneffekte.

#### **Rekursion**

In rein funktionalen Programmiersprachen gibt es nicht die aus dem imperativen Paradigma bekannten for- und while-Schleifen. Deswegen wird häufig Rekursion verwendet, um sich wiederholende Aktionen umzusetzen. Auf den ersten Blick mag das erschreckende Auswirkungen auf die Performanz haben. Für viele funktionale Programmiersprachen gibt es jedoch ausgeklügelte Compiler, die Endrekursionen optimieren können.

#### **Algebraische Datentypen und Pattern Matching**

Algebraische Datentypen sind ein Konzept, das es in einigen (aber nicht allen) funktionalen Programmiersprachen gibt. Man unterscheidet drei Arten von algebraischen Datentypen:

- **Aufzählungstypen** Beispiel: Wochentage. Aufzählungstypen sind vergleichbar mit Enums in anderen Programmiersprachen.
- **Produkttypen** Beispiel: Datum (Tag, Monat, Jahr). Diese Art wird Produkttyp genannt, da der Zustandsraum das Produkt der Zustandsräume der einzelnen Komponenten ist.
- **Summentypen** Beispiel: Baum = Nichts | Blatt Integer | Knoten Baum Baum.

Algebraischen Datentypen (gerade Summentypen) zeigen ihre Stärke erst in Kombination mit Pattern Matching. Pattern Matching erlaubt eine Fallunterscheidung auf Struktur und Inhalt von Werten. Als Beispiel ist in Codeausschnitt [3.2](#page-16-1) eine Funktion gegeben, die die Summe aller Elemente in einem Baum berechnet.

### <span id="page-15-0"></span>**3.4. Logische Programmierung**

Die Logische Programmierung basiert auf dem Konzept der Prädikatenlogik. Ein Programm wird dabei als Menge von Fakten und Relationen implementiert. An dieses System können dann Fragen (sog. Queries) gestellt werden, die mit einer ausgeklügelten Tiefensuche ausgewertet werden. Ein Programm in der logischen Programmiersprachen Prolog ist in Beispiel [3.3](#page-16-2) <span id="page-16-3"></span><span id="page-16-1"></span>Listing 3.2 Beispielfunktion mit Pattern Matching in Haskell

**data** Baum a = Nichts | Blatt a | Knoten a Baum Baum

```
summe :: Baum Int -> Int
summe Nichts = 0
summe (Blatt wert) = wert
summe (Knoten baumA baumB) = a + (summe baumA) + (summe baumB)
```

```
summe (Knoten 5 (Blatt 3) (Blatt 4)) -- ergibt 12
```

```
Listing 3.3 Beispielprogramm in Prolog
```
vater(klaus, uwe). vater(hans, klaus). enkel(Z, X) : vater(X, Y), vater(Y, Z).

enkel(Z, hans). %  $ergibt: Z = uwe$ 

dargestellt. Die ersten beiden Zeilen modellieren die Fakten, dass Klaus der Vater von Uwe und Hans der Vater von Klaus ist. Anschließend kommt die Relation enkel, die aussagt, dass eine Person X der Enkel einer Person Z ist, wenn es eine Person Y gibt, sodass X der Vater von Y und Y der Vater von Z ist. Anschließend kommt die Query nach allen Personen Z, die ein Enkel von Hans sind. Das Ergebnis in diesem Beispiel ist Uwe.

Die Eleganz der logischen Programmierung liegt darin, dass Relationen in der Regel in mehrere Richtungen ausgewertet werden können. In Beispiel [3.3](#page-16-2) verdeutlicht heißt das, dass die Relation enkel verwendet werden kann, um alle Personen Z zu finden, von denen eine gegebene Person Z der Enkel ist. Aber sie kann auch verwendet werden, um alle Personen Z zu finden, die Enkel einer gegebenen Person X sind. Sie kann sogar dazu verwendet werden, zu testen ob eine gegebene Person Z der Enkel einer gegebenen Person X ist.

Logische Programmierung findet Anwendung in der Umsetzung von Expertensystemen und der maschinellen Sprachverarbeitung, in der sie auch ihren Ursprung hat. Bekannte Sprachen sind Prolog und Datalog.

### <span id="page-16-0"></span>**3.5. Language-oriented Programming**

Der Begriff Language-oriented Programming wurde 1994 von Martin P. Ward geprägt [\[War94\]](#page-45-5). Er bezeichnet damit einen neuen Ansatz der Softwareentwicklung. In einem ersten Schritt wird dabei eine hohe Programmiersprache konzipiert, die speziell auf die Problemstellung zugeschnitten ist. Darauf aufbauend werden parallel der Übersetzer für die neue Programmiersprache und das eigentliche System in der Programmiersprache entwickelt. Als Vorteil

<span id="page-17-1"></span>dieses Ansatzes wird vorallem die mögliche neue Höhe der domänenspezifischen Sprache (englisch domain-specific language, kurz DSL) genannt, durch die sich das System mit weniger Code-Zeilen darstellen lässt und dadurch der Entwicklungs- und Wartungsaufwand reduziert wird. Weitere Vorteile sind die Kontrolle über das Sprachdesign, die Möglichkeit zur Wiederverwendung der DSL in ähnlichen Projekten und die Abgrenzung von Problemstellung und Implementierungsdetails.

Marting Fowler bechreibt in einem Artikel drei Formen von DLSs [\[Fow05\]](#page-44-7):

- **Interne DSL:** Eine interne DSL ist in der Zielsprache implementiert. Dadurch hat der Entwickler Zugriff auf alle Vorteile von Werkzeugen und Entwicklungsumgebungen die er auch für die Zielsprache hat. Allerdings ist die DSL durch die Konzepte und Syntax der Zielsprache eingeschränkt.
- **Externe DSL:** Eine externe DSL ist eine komplett neue Sprache die durch einen Übersetzer in eine Zielsprache übersetzt wird. Der Sprachentwickler hat dabei völlig frei Wahl bei der Konzipierung der Sprache und muss sich nicht an bestehenden Formen richten.
- **Language Workbenches:** Language Workbenches können als DSL für DSLs verstanden werden. Die Language Workbench MPS von JetBrains [\[Dmi04\]](#page-44-8) verwendet drei Sprachen um eine DSL zu definieren. Mit der Structure Language wird die grundlegende Struktur der Sprache festgelegt. Mit der Editor Language wird definiert, wie und in welcher Form die DSL dem Benutzer dargestellt wird. Als drittes wird in der Transformation Language definiert, wie die DSL in eine Zielsprache übersetzt wird.

### <span id="page-17-0"></span>**3.6. Kalkulationstabellen**

Kalkulationstabellen sind Software die Daten in Zeilen und Spalten verwaltet. Eine einzelne Zelle enthält entweder einen konstanten Wert (numerisch oder alphanumerisch), oder eine Formel, die einen Wert in Abhängigkeit von anderen Zellen berechnet. Bekannte Software für Kalkulationstabellen sind Microsoft Excel, Google Spreadsheets und OpenOffice Calc Kalkulationstabellen können durch Skripte und Formeln durchaus komplexe Verhalte modellieren, was durch die automatische Auswertung von Formeln und Abhängigkeiten unterstützt wird. Durch einfache Bedienungskonzepte sind sie auch für Laien schnell zugänglich. Kalkulationstabellen sind als ausführendes Element in Großprojekten jedoch ungeeignet, da ihnen viele Eigenschaften fehlen, die wir bei Programmtext als selbstverständlich erachten. Das sind unter anderen die fehlende Unterstützen der Fehlerfindung sowie mangelhafte Möglichkeiten der Versionierung, was die Grundlage für paralleles Arbeiten von mehreren Entwicklern ist.

# <span id="page-18-2"></span><span id="page-18-0"></span>**4. Stand der Forschung**

In diesem Kapitel werden existierende Forschungsergebnisse zum Vergleich von Programmierparadigmen vorgestellt.

Nanz und Furia [\[NF15\]](#page-45-6) untersuchten 7087 Programme in 8 verschiedenen Sprachen aus dem Rosetta Code Repository<sup>[1](#page-18-1)</sup> auf Länge, Laufzeit, RAM-Verbrauch und weiteres. Das Rosetta Code Repository bietet für über 700 festgelegte Aufgabenstellungen Lösungen in vielen verschiedenen Sprachen. Die Aufgabenstellungen reichen von Mathematik über Sortieralgorithmen bis hin zu grundlegender I/O, sind jedoch zum Großteil berechnender Natur. Die Programmiersprachen, die verglichen wurden, sind: C und Go (imperativ); C# und Java (objekt-orientiert); F# und Haskell (funktional); Python und Ruby (Skriptsprachen). Nanz und Furia kamen zu dem Ergebnis, dass Programme in funktionalen Sprachen und Skriptsprachen etwa halb so lang sind als imperative und objekt-orientiert Sprachen (Faktor 2,2–2,9).

Pankratius et al. [\[PSG12\]](#page-45-7) haben 13 Entwickler bei der Entwicklung von 3 parallelen Programmen, jeweils in Java und Scala, beobachtet und bestätigen, dass die Programme in Scala kürzer waren als die in Java. Allerdings fanden sie auch heraus, dass der Entwicklungsaufwand der Scala-Programme um ca. 30% größer war. Dies lässt sich ihren Ergebnissen zufolge auf den höheren Test- und Debugging-Aufwand zurückführen. Die Teilnehmer berichteten, dass Features wie die automatische Typinferenz, die eigentlich den Entwicklungsaufwand verringern sollen, im Gegenzug die Fehlersuche erschweren. Es ist wichtig anzumerken, dass alle Teilnehmer im Voraus ein vierwöchiges Training in Scala und Java erhalten haben. Die Ergebnisse lassen sich also nicht auf Unterschiede in den Programmierkenntnissen zurückführen.

Zu dem Ergebnis, dass funktionale Implementierungen kürzer sind als objekt-orientierte, kommen auch die Autoren [\[Cou14\]](#page-44-9) und [\[McL12\]](#page-45-8). Cousins berichtet von einem System zur Berechnung von Ausgleichsleistungen im Stromnetz des Vereinigten Königreich, das sowohl und C# und in F# implementiert wurde. Seinem Bericht zufolge, hat die funktionale Implementierung eine Codereduzierung von ca. Faktor 11 in der Anzahl der Codezeilen gebracht (30.801 Zeilen in F# gegenüber 348.430 Zeilen in C#). McLoone hat, wie Nanz und Furia, Programme aus dem Rosetta Code Repository verglichen und kam zu dem Ergebnis, dass funktionale Implementierungen sowohl in der Anzahl an Zeilen, als auch in der Anzahl an Zeichen und Anzahl an Token sehr gut abschneiden.

<span id="page-18-1"></span><sup>1</sup> rosettacode.org

#### <span id="page-19-2"></span><span id="page-19-0"></span>4. Stand der Forschung

| Sprachniveau | Sprache     | Programmierbefehle<br>pro Function Point |
|--------------|-------------|------------------------------------------|
| 1,00         | Assembler   | 320,00                                   |
| 2,50         | C           | 128,00                                   |
| 3,00         | COBOL       | 106,67                                   |
| 5,00         | Lisp        | 64,00                                    |
| 5,00         | Prolog      | 64,00                                    |
| 6,00         | $C_{++}$    | 53,33                                    |
| 6,00         | Java        | 53,33                                    |
| 6,25         | C#          | 51,20                                    |
| 8,50         | Haskell     | 37,65                                    |
| 12,00        | Objective C | 26,67                                    |

Tabelle 4.1.: Sprachniveaus einiger Programmiersprachen

Capers Jones argumentiert hingegen, dass Lines of Code (LOC) eine ungeeignete Metrik ist, um Programmiersprachen zu vergleichen [\[Jon12\]](#page-44-10). Er beschäftigt sich daher intensiv mit Function Points [\[Jon13\]](#page-44-11). Function Points ist eine Metrik, die die Menge an Funktionalität einer Software misst. Sie kann verwendet werden um die Kosten für ein Projekt vorherzusagen. Dazu wurden Programmiersprachen in Sprachniveaus unterteilt. Je größer das Sprachniveau, desto weniger Programmierbefehle werden für einen Function Point benötigt. Ein Ausschnitt von bekannten Programmiersprachen ist in [Tabelle 4.1](#page-19-0) angegeben. Als Maßstab wird Assembler mit dem Sprachniveau 1*.*0 und 320 Programmierbefehle pro Function Point verwendet. Rein imperative Sprachen wie C und COBOL scheinen ein eher niedriges Sprachniveau zu haben. Zwischen funktionalen und objekt-orientierten Sprachen lässt sich jedoch keine eindeutige Abgrenzung ausmachen.

Ray et al. [\[RPFD14\]](#page-45-9) verglichen 729 Projekte von GitHub[2](#page-19-1) mit insgesamt etwa 80 Millionen Zeilen und untersuchten die Korrelation zwischen Sprachklassen und Anzahl der Fehlerbehebungen. Dazu wurden die Programmiersprachen in folgenden drei Klassen aufgeteilt: C, C++, C#, Objective–C, Java, Go (prozedural); CoffeeScript, JavaScript, Python, Perl, PHP, Ruby (Skriptsprachen); Clojure, Erlang, Haskell, Scala (funktional). Es wurde also keine Abgrenzung von objekt-orientierten und imperativen Sprachen gemacht. Ray et al. kamen zu dem Ergebnis, dass funktionale Programme weniger fehleranfällig sind als Programme in prozeduralen Sprachen und Skriptsprachen. Außerdem kamen sie zu dem Ergebnis, dass stark typisierte Sprachen gegenüber schwach typisierten Sprachen und statisch typisierte Sprachen gegenüber dynamisch typisierten Sprachen vorzuziehen sind, wenn es um die Fehleranfälligkeit geht. Dies wird von Nanz und Furia bestätigt [\[NF15\]](#page-45-6).

<span id="page-19-1"></span><sup>2</sup>github.com

# <span id="page-20-0"></span>**5. Fallbeispiele**

Es wurden zwei Fallbeispiele ausgewählt, die in einer funktionalen Programmiersprache umgesetzt und mit bestehenden Lösungen in imperativen und objekt-orientierten Sprachen verglichen wurden. Dazu wurde eine Umfrage mit Mitarbeitern der itestra GmbH durgeführt.

### <span id="page-20-1"></span>**5.1. Fallbeispiel 1: Berechnungslogik**

Das erste Fallbeispiel ist aus dem Bereich der Kapitalgeschäfte und lässt sich der Berechnungslogik zuordnen.

#### <span id="page-20-2"></span>**Hintergrund**

Erträge aus Kapitalvermögen unterliegen in Deutschland der Kapitalertragssteuer. Dies ist eine Quellensteuer und wird somit von der auszahlenden Stelle (z.B. eine Bank) an das Finanzamt abgeführt. Nun gibt es aber Möglichkeiten Teile dieser Erträge von der Besteuerung zu befreien. Dies kann zum Beispiel durch einen Frestellungsauftrag oder die Verrechnung mit Verlusten aus dem Vorjahr geschehen. Dabei können Verluste aus Aktiengeschäften allerdings nur mit Gewinnen aus Aktiengeschäften verrechnet werden.

[Tabelle 5.1](#page-21-1) zeigt an einem Beispiel wie die Verrechnung von Verlusten und Freistellung aussehen könnte. Die grau hinterlegten Zellen kennzeichen die Eingabewerte für die Berechnung. Die Bruttoerträge sind die Erträge vor der Verrechnung. Die Nettoerträge sind die Erträge, die am Ende zu versteuernd sind. Erträge werden immer von Links nach Rechts und von Oben nach Unten verrechnet. Eine Ausnahme bildet der Sonderfall VVTA, da, wie oben beschrieben, Verluste aus Aktiengeschäften nur mit Gewinnen aus Aktiengeschäften verrechnet werden können.

#### **Codeausschnitte**

Die itestra GmbH hat diese Berechnungslogik aus einem Legacy-System in Cobol extrahiert, analysiert und mit einem neuen Algorithmus (wie oben beschrieben) in Java umgesetzt. Im Rahmen dieser Arbeit wurde die Berechnungslogik funktional (in F#) implementiert. Die objekt-orientierte Lösung (siehe Anhang [A.1\)](#page-34-0) verwendet eine doppelte for-Schleife (Zeilen

#### <span id="page-21-1"></span>5. Fallbeispiele

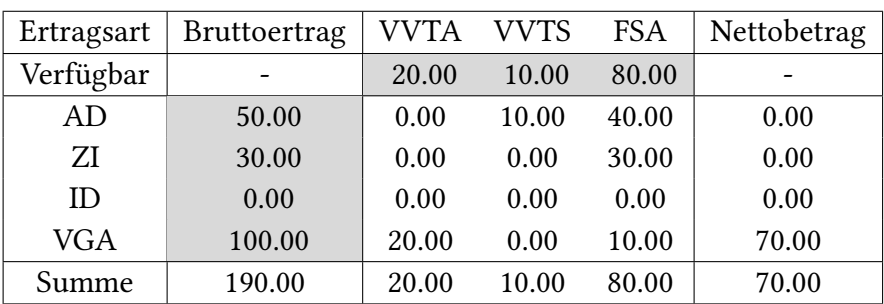

Abkürzungen:

- AD Ausländische Dividenden
- ZI Zinsen
- ID Inländische Dividenden
- VGA Veräußerungsgewinne Aktien
- VVTA Verlustverechnungstopf Aktien
- VVTS Verlustverechnungstopf Sonstiges
- FSA Freistellungsauftrag

#### Tabelle 5.1.: Beispieltabelle zur Berechnung der zu versteuernden Beträge

28–36) um über die Ertragsarten und Verrechnungsarten zu iterieren. Temporäre Daten werden dabei in einem Objekt von Typ TaxOffsetBucketUtilizationBBE gespeichert und während der Berechnung aktualisiert. Ob eine Ertragsart verrechnet werden kann (vgl. Sonderfall VVTA), wird in der Methode taxOffsetBucketCanBeUtilized (Zeilen 73–80) entschieden.

Die funktionale Lösung (siehe [A.2\)](#page-36-0) verwendet Rekursion in der Funktion berechneTabelleSummenVorher (Zeilen 36–48) um über die Verechnugsarten zu iterieren. Über die Ertragsarten wird mit der abstrakten Funktion List.scan iteriert (Zeile 16). Der Logik für den Sonderfall VVTA ist in der Funktion berechneVVTA (Zeilen 24–30) getrennt von der allgemeinen Berechnung in der Funktion berechneSpalte (Zeilen 18–22) modelliert. Beide Funktionen haben die Signatur Spaltenberechnung (Zeile 9) die von der Funktion berechneTabelleSummenVorher (Zeilen 36–48) verwendet wird.

### <span id="page-21-0"></span>**5.2. Fallbeispiel 2: Entscheidungslogik**

Das zweite Fallbeispiel ist ebenfalls aus dem Bereich Kapitalgeschäfte und lässt sich zu Entscheidungslogik zuordnen.

<span id="page-22-0"></span>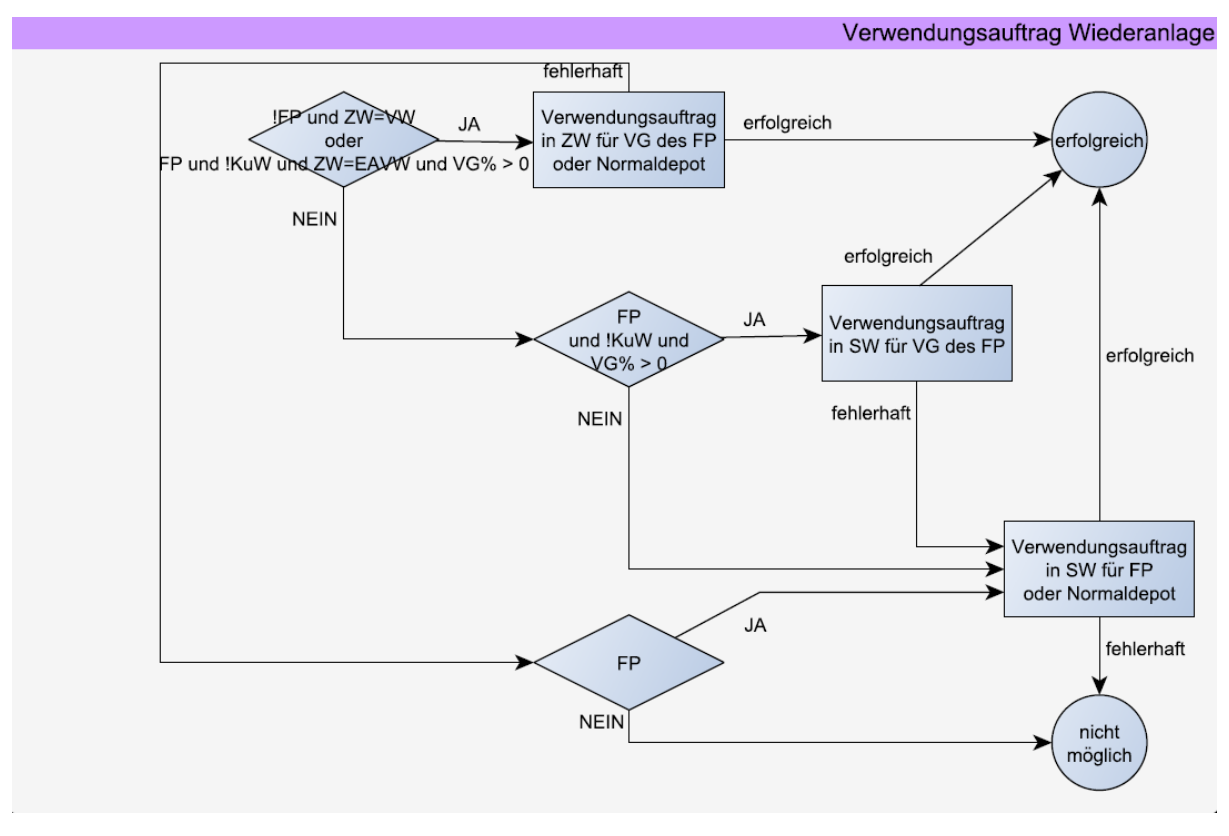

Abbildung 5.1.: Verwendungsauftrag Wiederanlage

### **Hintergrund**

Wenn es einen Gewinn aus Kapitalgeschäften gibt, dann muss entschieden werden was mit diesem Gewinn passiert. Diese Entscheidung hängt von vielen Faktoren ab: Gibt es eine Kundenweisung? Soll der Gewinn ausgezahlt oder wiederangelegt werden? Was ist die Zahlungwährung und was ist die Vermögenswährung? Als konkreten Ausschnitt wurde der Fall der versuchten Wiederanlage gewählt. In Abbildung [5.1](#page-22-0) ist die Logik dieser Entscheidungsfindung als Graph dargestellt.

### **Codeausschnitte**

Die Entscheidungslogik wurde von der itestra GmbH in Java und im Rahmen dieser Arbeit in F# umgesetzt. Wie man in Anhang [A.4](#page-42-0) und Anhang [A.5](#page-43-1) sieht, implementieren beide Lösungen die Entscheidungslogik als Kette von if-Verzweigungen. In der funktionalen Implementierung wurde der Versuch unternommen, die Logik gemäß [Abbildung 5.1](#page-22-0) zu strukturieren.

## <span id="page-23-1"></span><span id="page-23-0"></span>**5.3. Umfrage**

Um die Codeausschnitte auf Verständlichkeit hin zu vergleichen, wurde eine Umfrage mit Experten der itestra GmbH und Studenten durchgeführt.

### **Durchführung**

Die Umfrage wurde mit 6 Teilnehmern (4 Experten, 2 Studenten), unabhängig voneinander, durchgeführt. Dabei wurden alle Teilnehmer zuerst in die Thematik eingeführt und beantworteten die Fragen anschließend selbständig. Keiner der teilnehmenden Mitarbeiter von itestra hatte vorher näheren Kontakt mit dem Projekt aus dem die Fallbeispiele stammen. Die Umfrage hatte zwei Teile, einen zu jedem Fallbeispiel. Ziel der Umfrage war es, die verschiedenen Implementierungen der Fallbeispiele auf Verständlichkeit hin zu untersuchen. Dies wurde in [Kapitel 2](#page-8-0) als Hauptkriterium für gute Geschäftslogik identifiziert, da es die Wartungskosten gering hält.

### **Ergebnis**

Zuallererst wurden die Teilnehmer gebeten ihre Kenntnisse der einzelnen Paradigmen einzuschätzen. [Abbildung 5.2](#page-24-0) zeigt, dass die Teilnehmer (wie erwartet) mehr Erfahrung mit objekt-orientierten Sprachen als mit funktionalen oder rein imperativen Sprachen haben. Dies hat natürlich Einfluss darauf, wie natürlich und verständlich die Teilnehmer die verschiedenen Codeausschnitte der Umfrage empfinden. Der Grad dieses Einflusses lässt sich jedoch durch die geringe Teilnehmerzahl nicht feststellen.

Im ersten Teil wurden den Teilnehmern nacheinander die Codeausschnitte zum Fallbeispiel Berechnungslogik präsentiert. Die Teilnehmern sollten dann in allen Codeausschnitten die Behandlung des Sonderfalls VVTA (vgl. [Abschnitt 5.1\)](#page-20-2) finden, die generelle Verständlichkeit des Codes bewerten und einzelne Stellen nennen, die sie als besonders unverständlich empfinden. [Abbildung 5.4](#page-25-0) zeigt, dass die Verständlichkeit des funktionalen Codeausschnitts ein wenig besser bewertet wurde als die der anderen. Aus den Kommentaren lässt sich jedoch herauslesen, dass dies hauptsächlich an der Wahl der Bezeichner liegt, was die Forschung von Tashtoush et al. [\[TOAY13\]](#page-45-2) bestätigt. Ein Teilnehmer bemängelte die Zeilen 15 und 16 im funktionalen Codeausschnitt (Anhang [A.2\)](#page-36-0). Die Funktion baueSpaltenberechnung erhöht zwar die Abstraktion und verringert so die Duplikation, jedoch ist das Konstrukt durch versteckte Parameter und fehlende Signatur äußerst unverständlich.

Im zweiten Teil wurden die Teilnehmer nacheinander die Codeausschnitte zum Fallbeispiel Entscheidungslogik präsentiert. Die Teilnehmer sollten dann versuchen zu verstehen unter welcher Bedingung die Wiederanlage fehlschlägt, die generelle Verständlichkeit des Codes bewerten und wieder die Stellen nennen, die sie als besonders unverständlich empfinden.

<span id="page-24-0"></span>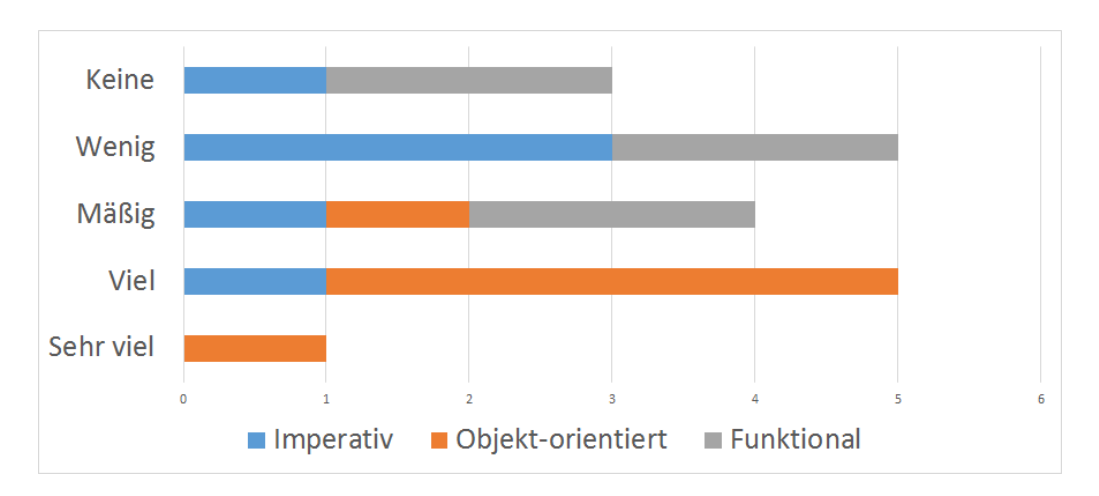

Abbildung 5.2.: Erfahrung mit den Paradigmen

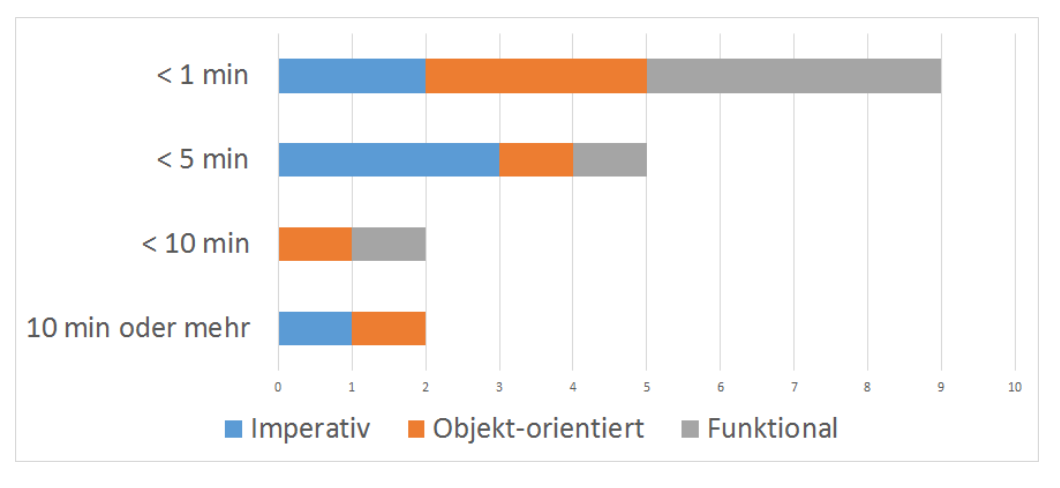

Abbildung 5.3.: Benötigte Zeit um den Sonderfall zu finden

Aus den Abbildungen [5.5](#page-25-1) und [5.6](#page-25-2) lässt sich herauslesen, dass der funktionale Codeausschnitt verständlicher ist als der objekt-orientierte. Die Kommentare zeigen aber auch wieder, dass dies hauptsächlich an der Wahl der Bezeichner und der generellen Darstellung (wie Zeilenlänge) liegt. Tatsächlich sind beide Codeausschnitte, wie ein Teilnehmer kommentierte, "weitgehend ein imperatives Programm". Die Logik dieser Entscheidung lässt sich also auf unterster Ebene nur durch eine Verkettung von if-then-else-Verzweigungen darstellen für die objekt-orientierte oder funktionale Konzepte keine Verbesserung bieten. Wie sich nach Gesprächen mit den Teilnehmern auch herausstellte, fand keiner alle Bedinungen die für ein Fehlschlagen der Wiederanlage nötig sind. Es lässt sich also festellen, dass eine zeilenweise Darstellung mit if-Verzweigungen für komplexe Entscheidungslogik ungeeignet für eine einfache Verständlichkeit ist.

#### 5. Fallbeispiele

<span id="page-25-0"></span>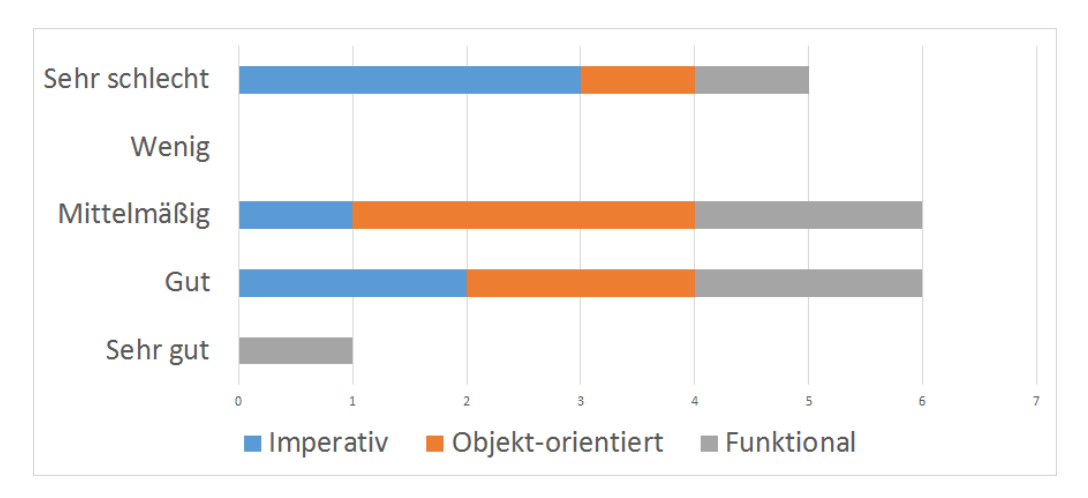

Abbildung 5.4.: Verständlichkeit der Codeausschnitte zu Berechnungslogik

<span id="page-25-1"></span>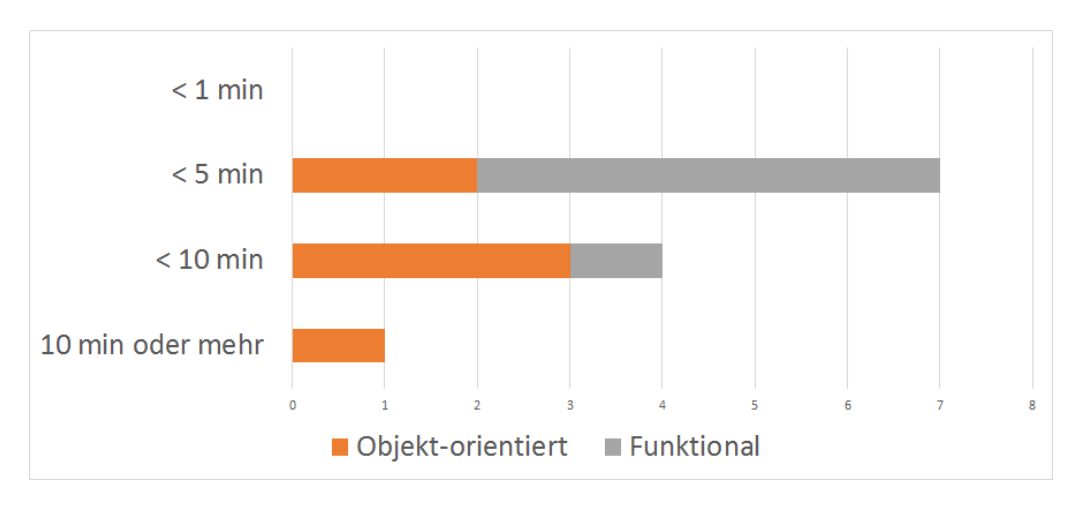

Abbildung 5.5.: Benötigte Zeit für das Verstehen der Entscheidungslogik

<span id="page-25-2"></span>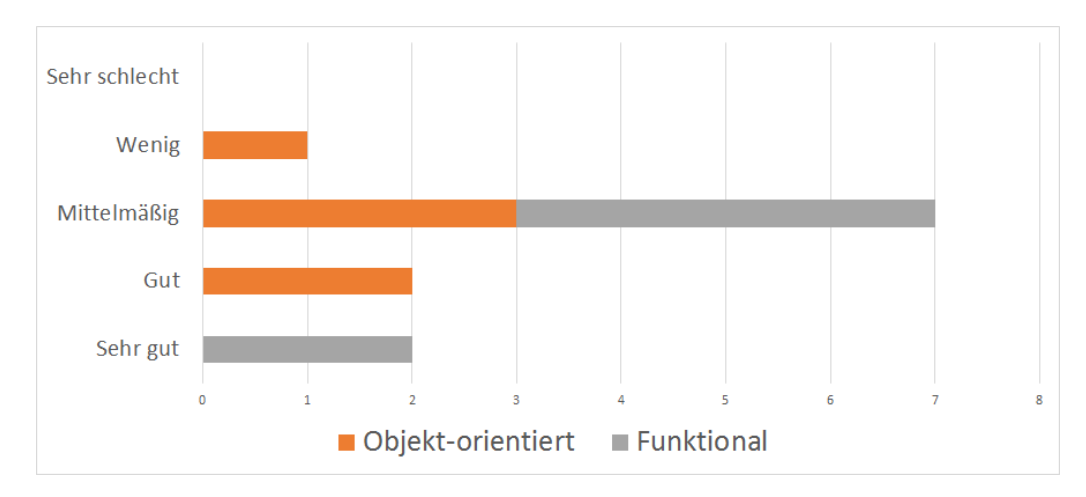

Abbildung 5.6.: Verständlichkeit der Codeausschnitte zu Entscheidungslogik

#### <span id="page-26-0"></span>**Threats to Validity**

Es gibt einige Punkte zu nennen, die die Aussagekraft dieser Umfrage bedrohen. Der erste Punkt ist, dass die imperativen und objekt-orientierten Codeausschnitte aus Projekten der itestra GmbH stammen und somit mit allen nötigen Details behaftet sind. Die funktionalen Codeausschnitte jedoch sind nur Prototypen, die zwar ausführbar sind, aber nicht jedes Detail behandeln. Ein weiterer Faktor sind die Programmiersprachen, in denen die Codeausschnitte implementiert sind. Cobol und Java sind vermutlich die am weitesten verbreiteten Sprachen in ihrem Paradigma, doch sie sind nicht zwingend repräsentativ dafür. Java ist dafür bekannt, eine sehr ausführliche Syntax zu haben und Bezeichner in Cobol sind meist sehr kryptisch, was als einer der wichtigsten Punkte für schlechte Lesbarkeit identifiziert wurde [\[TOAY13\]](#page-45-2).

# <span id="page-28-1"></span><span id="page-28-0"></span>**6. Leitfaden**

Das wichtigeste Kriterium für die Wahl einer Programmiersprache ist die Erfahrung des Entwicklerteams [\[JB12\]](#page-44-5). Ein Entwickler der seit Jahren nur objekt-orientierte Sprachen verwendet wird kaum effizient arbeiten, wenn er plötzlich eine funktionale Sprache verwenden soll. Das gleiche gilt umgekehrt. So sollte dieser Leitfaden unter der Annahme verstanden werden, dass das Entwicklerteam alle vorgeschlagenen Paradigmen gleich gut beherrscht.

Die Wahl des geeignesten Paradigma wird von vielen Faktoren eines Projekts bestimmt. Das primäre Ziel ist es, die Kosten gering zu halten. Wie in Kapitel [2](#page-8-0) herausgearbeitet wurde, gelingt das in der Regel durch eine hohe Verständlichkeit und eine geringe Fehleranfälligkeit des Programms, um so die Wartungskosten gering zu halten.

Dies gilt aber nur für eine gewisse Langlebigkeit des Projekts. Yuri Khramov [\[Khr06\]](#page-45-10) hat gezeigt, dass es auch kurzlebige Projekte gibt, für die die Entwicklungszeit priorisiert werden sollte. Wie Pankratius et al. [\[PSG12\]](#page-45-7) herausgefunden haben, scheint die Entwicklungszeit von funktionalen Programmen länger zu sein als die von objekt-orientierten Programmen. Auch erscheint es als seien dynamische Programmiersprachen vorzuziehen [\[Han10\]](#page-44-12), wenn es um die Entwicklungszeit geht. Für kurzlebige Projekte in denen die Entwicklungskosten die Wartungskosten überwiegen ist also eine dynamische, objekt-orientierte Programmiersprache wie Python oder Ruby zu empfehlen.

Die Forschung [\(Kapitel 4\)](#page-18-0) und die Umfrage [\(Abschnitt 5.3\)](#page-23-0) haben gezeigt, dass Verständlichkeit zum Großteil von paradigmen-unabhängigen Parametern (wie Benennung und Kommentare) abhängt [\[TOAY13\]](#page-45-2). Es wurde aber von Ray et al. [\[RPFD14\]](#page-45-9) gezeigt, dass funktionale Programme weniger fehleranfällig sind. Nanz und Furia [\[NF15\]](#page-45-6) haben gezeigt, dass statische, stark-typisierte Sprachen weniger fehleranfällig sind als dynamische, schwach-typisierte Sprachen. Für langlebige Projekte in denen die Wartungskosten dominieren sollte also eine funktionale, statische, stark-typisierte Programmiersprache wie Haskell, F# oder Scala verwendet werden. Da Ray et al. [\[RPFD14\]](#page-45-9) keine genaue Domänenunterscheidung gemacht haben, scheinen die Ergebnisse für alle Arten von Geschäftslogik zu gelten.

Wie die Umfrage [\(Abschnitt 5.3\)](#page-23-0) gezeigt hat, ist die zeilenweise Darstellung durch Quellcode nicht sehr übersichtlich für komplexe Entscheidungsgraphen. Ein anderer Ansatz wäre es, eine Darstellung wie in Abbildung [5.1](#page-22-0) zu wählen und daraus Code zu generieren. Der Gewinn eines solchen Ansatzes ist die deutlich bessere Verständlichkeit. Die Struktur der Entscheidungslogik lässt sich in kurzer Zeit verstehen. Außerdem lässt sich der Fachbereich mit einer solchen Darstellung leichter in den Entwicklungsprozess einbeziehen. Ein solcher Ansatz kommt aber auch mit Kosten. Unter anderem muss ein geeigneter Editor mit Codegenerierung erst gefunden oder

<span id="page-29-0"></span>selbst entwickelt werden. Kapteijns et al. [\[KJB+09\]](#page-45-11) und Krogmann und Becker [\[KB07\]](#page-44-13) haben in ihren Vergleichen zwischen modellgetriebenen und traditionellen Ansätzen herausgefunden, dass es nahezu unmöglich ist, alle Sonderfälle mit einem modellgetriebenen Ansatz abzudecken und so immer ein Weg offen gehalten werden muss, solche Sonderfälle traditionell umzusetzen. Daher ist nicht sichergestellt, dass sich ein modellgetriebener Ansatz lohnt. Die Wahrscheinlichkeit steigt aber, wenn der Editor in weiteren Projekten wiederverwendet werden kann. Dazu muss jedoch das Projekt- und Vertriebsmodell der Firma stimmen.

# <span id="page-30-0"></span>**7. Zusammenfassung**

In dieser Arbeit wurden die Kriterien für gute Geschäftslogik sowie gängige Paradigmen identifiziert. Anschließend wurden zwei Fallbeispiele aus einem Projekt des Industriepartners gewählt. Diese wurden in einer funktionalen Programmiersprache implementiert und in einer Umfrage mit bestehenden Lösungen in imperativen und objekt-orientierten Sprachen verglichen.

Es hat sich herausgestellt, dass die Verständlichkeit eines Programms hauptsächlich von Aspekten wie der Bennenung von Variablen und Zeilenlänge als von paradigmen-spezifischen Konstrukten abhängt. Dies bestätigt bestehende Forschung. Da die Programme in funktionalen Programmiersprachen jedoch weniger fehleranfällig sind, wird Entwicklern die Verwendung einer funktionalen Programmiersprache zur Umsetzung von Geschäftslogik empfohlen.

## **Ausblick**

Es wurde festgestellt, dass die Verwendung von funktionalen Programmiersprachen zu einer geringeren Fehleranfälligkeit führt. Es ist allerdings keine Forschung bekannt, die untersucht was die Ursache für diese geringere Fehleranfälligkeit ist. Es wäre interessant die Ursachen zu kennen um feststellen zu können, ob ein funktionaler Programmierstil in einer eigentlich nicht funktionalen Programmiersprache (bspw. Streams in Java, Lambda-Ausdrücke in C#) dieselben Vorteile mit sich bringt.

# <span id="page-32-0"></span>**A. Anhang**

### <span id="page-32-1"></span>**A.1. Fallbeispiel Berechnungslogik: Objekt-orientiert**

```
1 public final class TaxOffsetBucketUtilizationBBE extends AbstractBaseBBE {
2
3 / / ...4
5 public static TaxOffsetBucketUtilizationBBE calculateUtilization(
6 final TaxBucketTypeDBE kindOfTaxBucket,
7 final AmountsPerIncomeTypeBBE yieldPerIncomeType,
8 final Map<TaxOffsetBucketTypeEnum, TaxAmount>
               utilizableAmountByTaxOffsetBucket) {
9
10 // calculate virtual yield (absolut sum of all negative utilizable amounts)
11 TaxAmount virtualYield = TaxAmount.ZERO;
12 for (final TaxAmount utilizableAmount :
                 utilizableAmountByTaxOffsetBucket.values()) {
13 if (EqualUtils.isLessThanZero(utilizableAmount.getValue())) {
14 virtualYield = virtualYield.subtract(utilizableAmount);
15 }
16 }
17
18 // initialize calculation helper class (contains currently utilized amounts
                 and remaining not yet exempted yields)
19 final TaxOffsetBucketUtilizationBBE currentlyUtilizedAmounts = new
                 TaxOffsetBucketUtilizationBBE(yieldPerIncomeType, virtualYield);
20
21 // calculate utilized amount for each pair of TaxOffsetBucketType and
                 incomeType
22 final List<Pair<TaxOffsetBucketTypeEnum, TaxAmount>>
                 sortedTaxBucketTypesWithUtilizableAmount = new ArrayList<>();
23 for (final TaxOffsetBucketTypeEnum taxOffsetBucketType :
                 TaxOffsetBucketTypeEnum.getEnumsSortedByPriority()) {
24 sortedTaxBucketTypesWithUtilizableAmount.add(Pair.with(taxOffsetBucketType,
                      TaxAmount.safeAmount(utilizableAmountByTaxOffsetBucket.get(taxOffsetBucketType))));
25 }
26 final List<InvestmentIncomeTypeDBE> sortedIncomeTypes =
                 yieldPerIncomeType.getSortedIncomeTypes();
27
28 for (final Pair<TaxOffsetBucketTypeEnum, TaxAmount>
                 taxBucketTypeWithUtilizableAmount :
                 sortedTaxBucketTypesWithUtilizableAmount) {
```
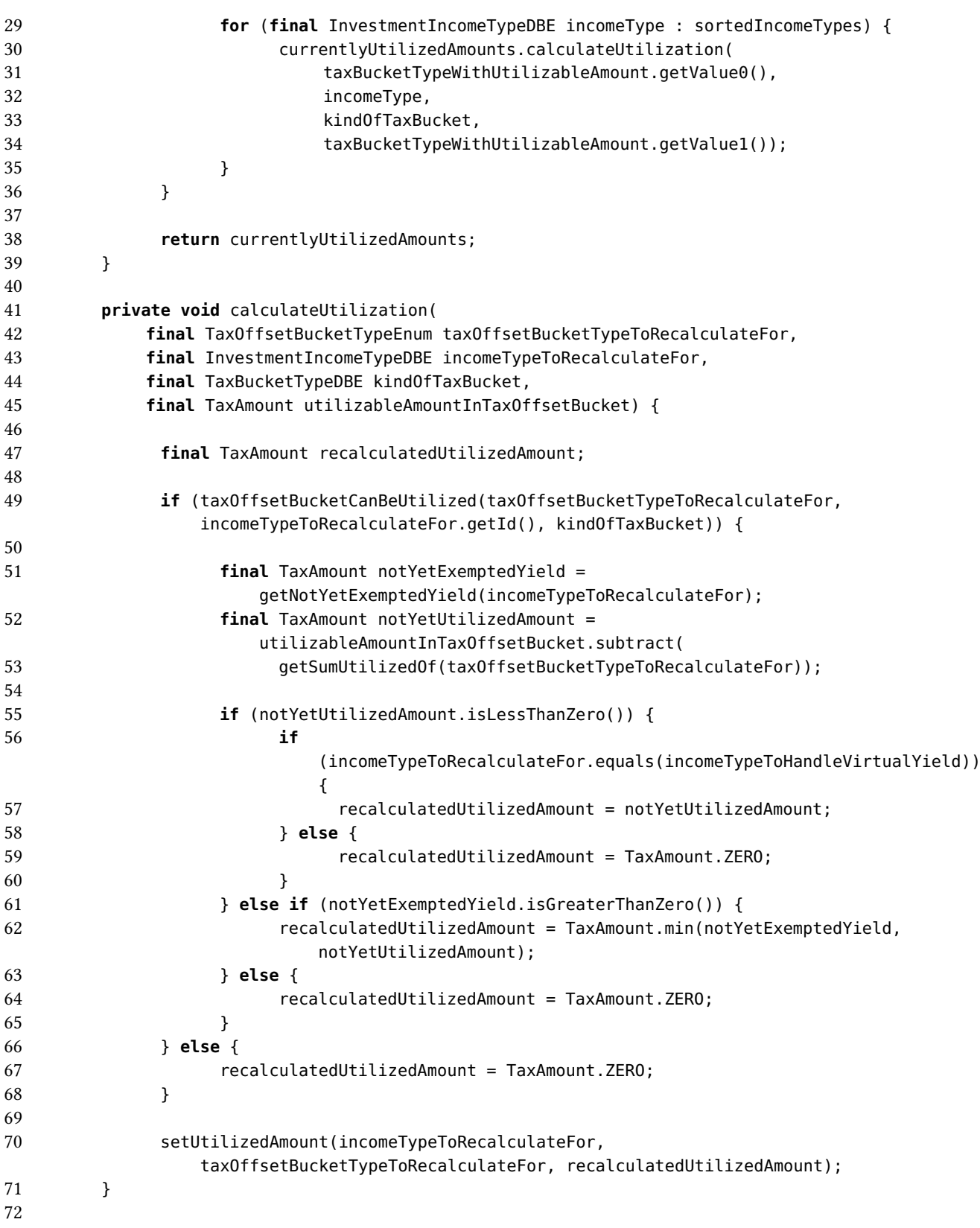

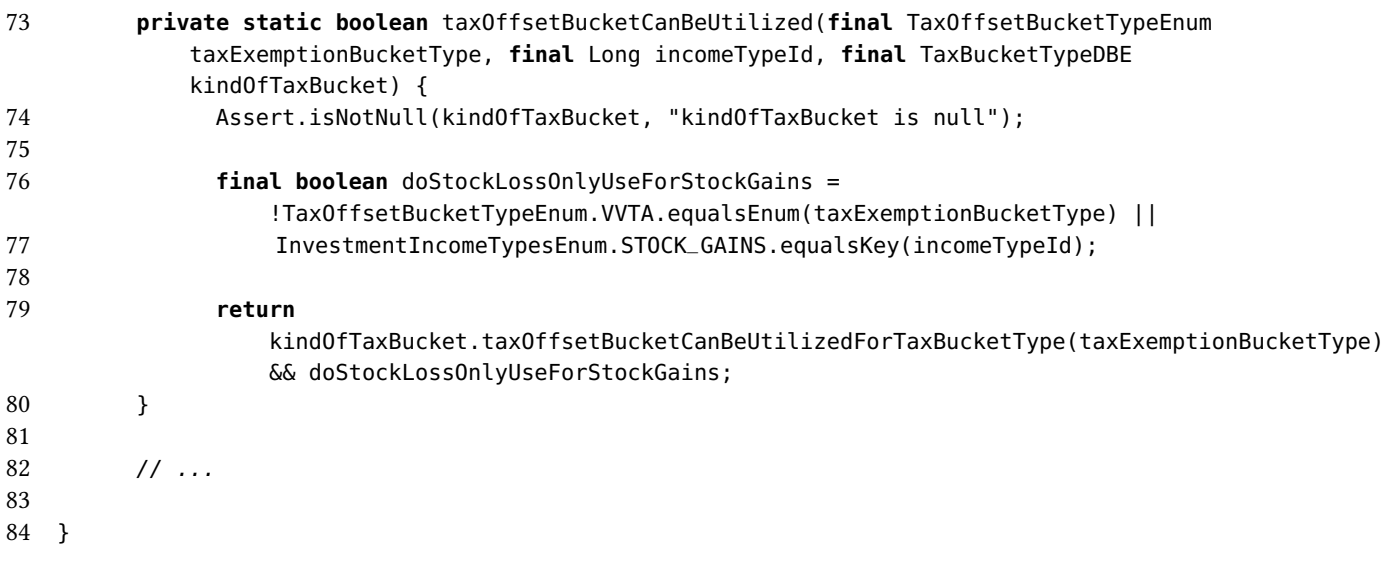

<span id="page-34-0"></span>Abbildung A.1.: Objekt-orientierter Codeausschnitt für das Fallbeispiel Berechnung

## <span id="page-35-0"></span>**A.2. Fallbeispiel Berechnungslogik: Funktional**

```
1 module Steuerberechnung =
2
3 type Ertragsart = AD | ZI | VGS | ZIC | ID | IM | VGA
4
5 type Spalte = list<decimal>
6 type Tabelle = list<Spalte>
7
8 // MaxInanspruchDurchSpalte -> Ertragsarten -> MaxInanspruchDurchErtragsart -> Spalte
9 type Spaltenberechnung = decimal -> list<Ertragsart * decimal> -> Spalte
10
11 //////////////////////////////
12 // Spaltenberechnung
13 //////////////////////////////
14
15 let baueSpaltenberechnung zellenBerechnung maxDurchSpalte maxDurchErtragsarten =
16 List.scan zellenBerechnung (maxDurchSpalte, 0m) maxDurchErtragsarten |> List.tail
            |> List.map snd
17
18 let berechneSpalte : Spaltenberechnung =
19 baueSpaltenberechnung (
20 fun (durchSpalte, _) (_, durchErtragsart) ->
21 let inanspruch = min durchSpalte durchErtragsart
22 in (durchSpalte - inanspruch, inanspruch))
23
24 let berechneVVTA : Spaltenberechnung =
25 baueSpaltenberechnung (
26 fun (durchSpalte, _) (ertragsart, durchErtragsart) ->
27 let inanspruch = if ertragsart = Ertragsart.VGA
28 then min durchSpalte durchErtragsart
29 else 0.00m
30 in (durchSpalte - inanspruch, inanspruch))
31
32 //////////////////////////////
33 // Tabellenberechnung
34 //////////////////////////////
35
36 let berechneTabelleSummenVorher ertragsarten bruttoertrag nettoertrag
         spaltenberechnungen =
37
38 let rec berechneSpalten spaltenberechnungen inanspruchBisher =
39 match spaltenberechnungen with
40 | [] ->
41 [nettoertrag]
42 | (firstSpaltenberechnung::restSpaltenberechnungen) ->
43 let spalte = firstSpaltenberechnung (List.zip ertragsarten inanspruchBisher)
44 let newInanspruchBisher : Spalte = List.map2 (-) inanspruchBisher spalte
45 in spalte :: berechneSpalten restSpaltenberechnungen newInanspruchBisher
46
47 let inanspruchAnfang = (List.map2 (-) bruttoertrag nettoertrag)
```
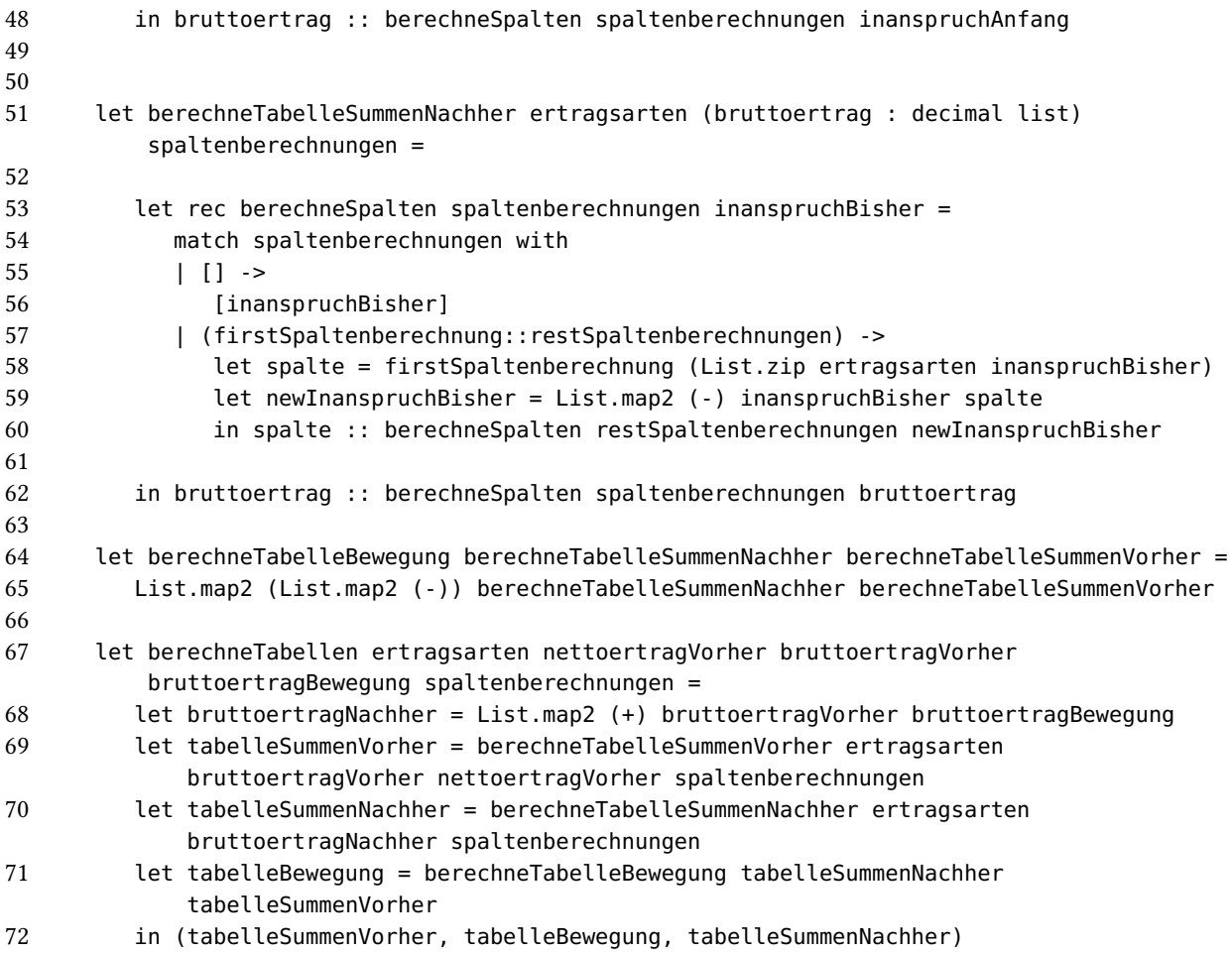

<span id="page-36-0"></span>Abbildung A.2.: Funktionaler Codeausschnitt für das Fallbeispiel Berechnung

## <span id="page-37-0"></span>**A.3. Fallbeispiel Berechnungslogik: Imperativ**

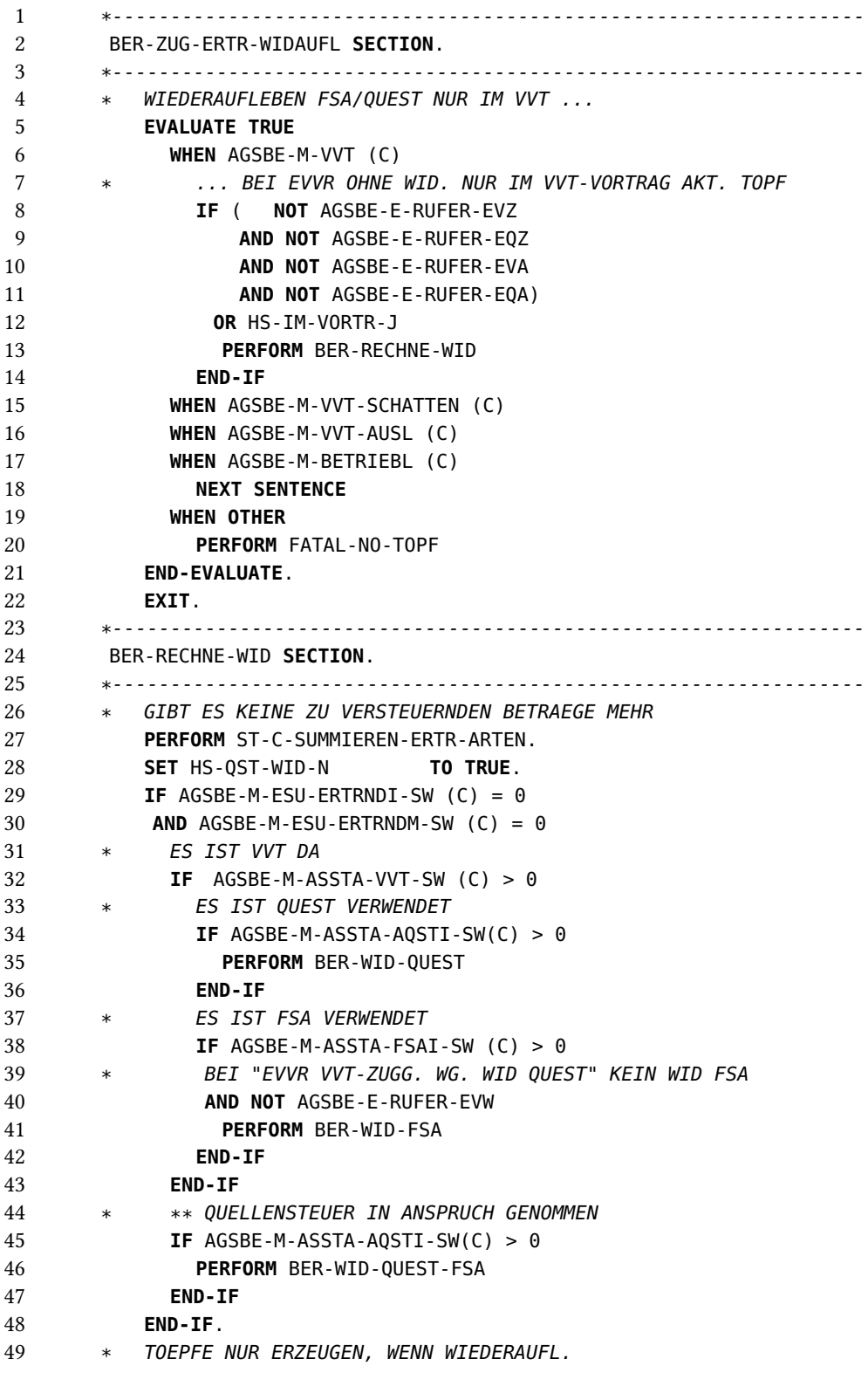

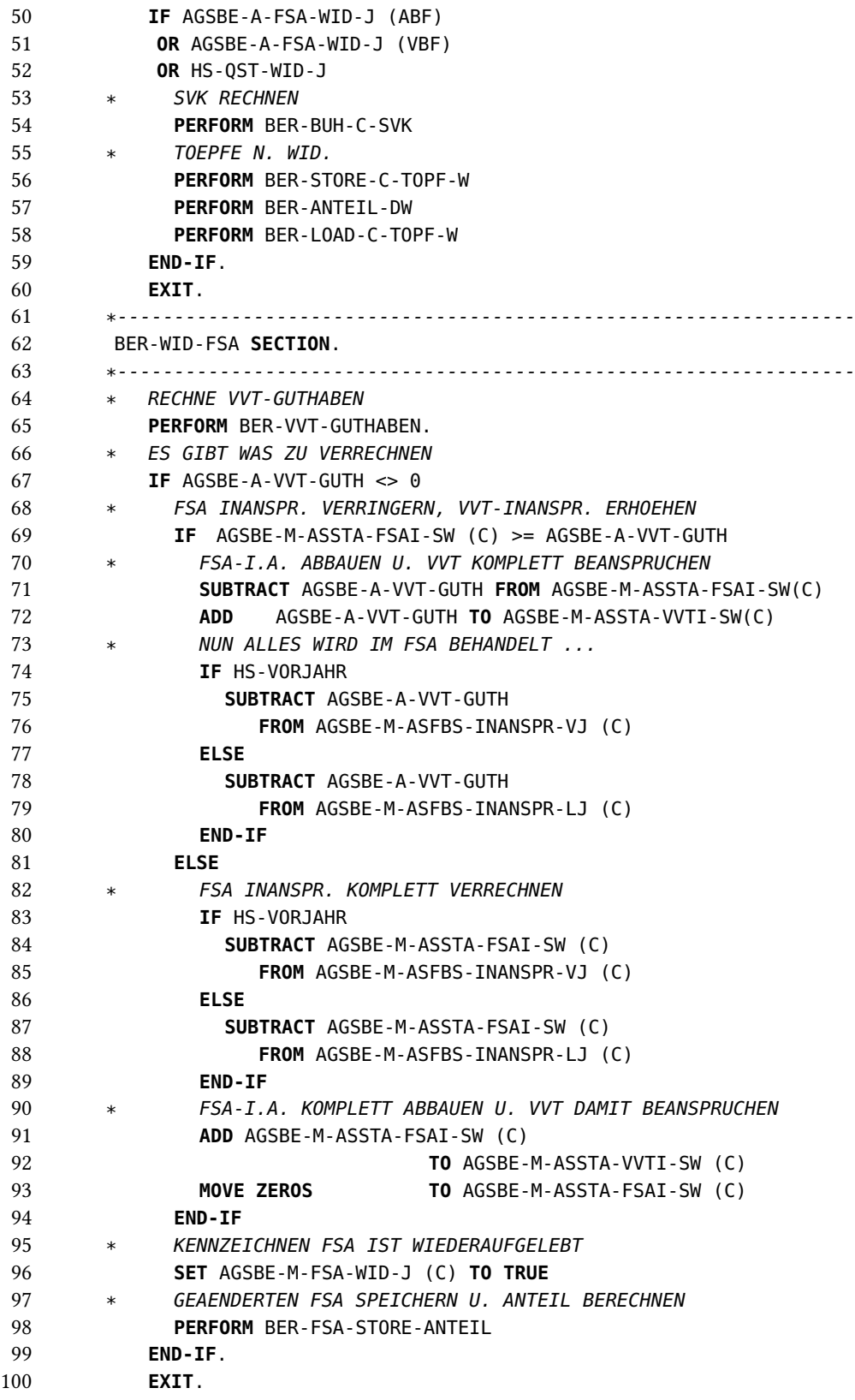

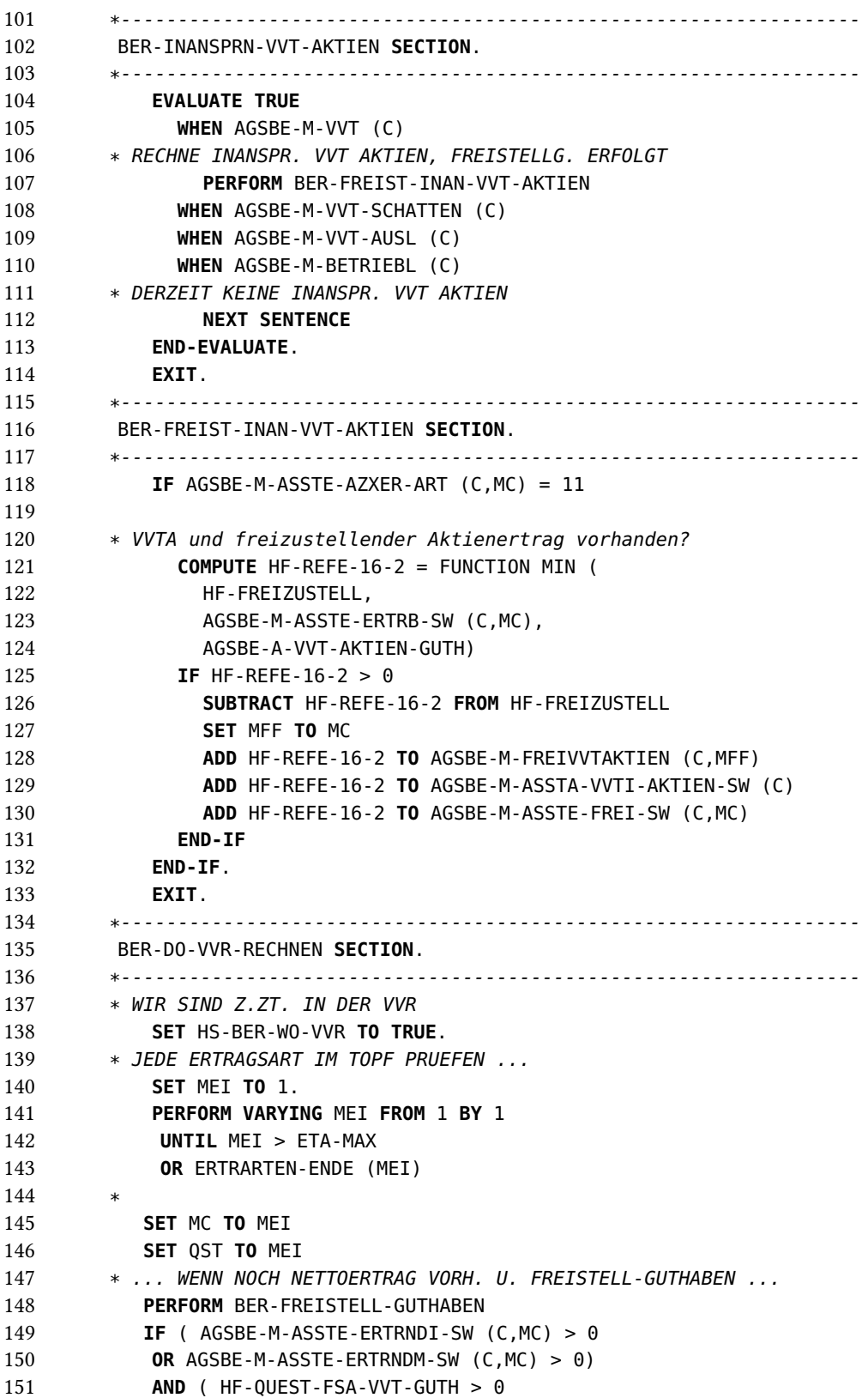

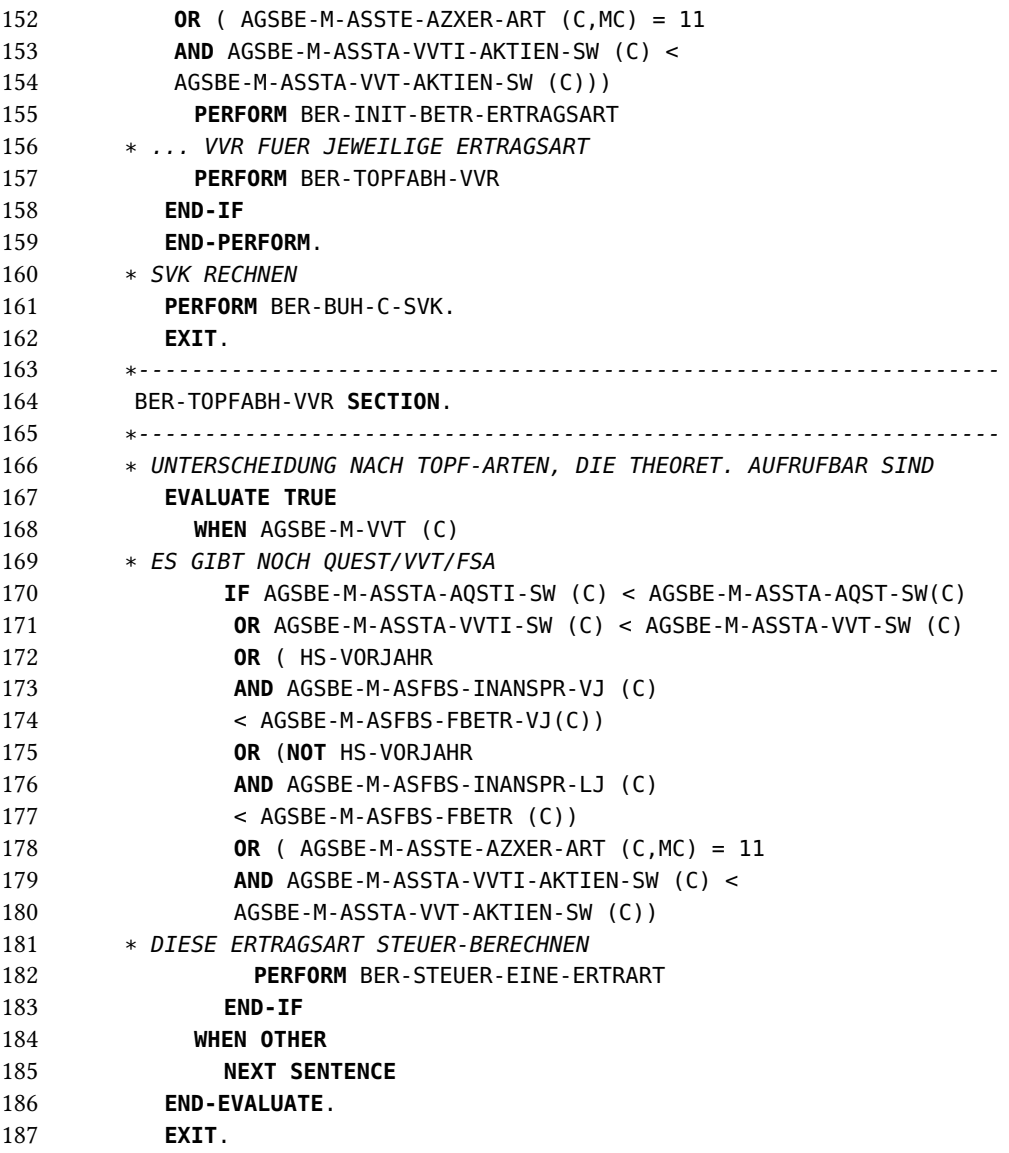

Abbildung A.3.: Imperativer Codeausschnitt für das Fallbeispiel Berechnung

## <span id="page-41-0"></span>**A.4. Fallbeispiel Entscheidungslogik: Objekt-orientiert**

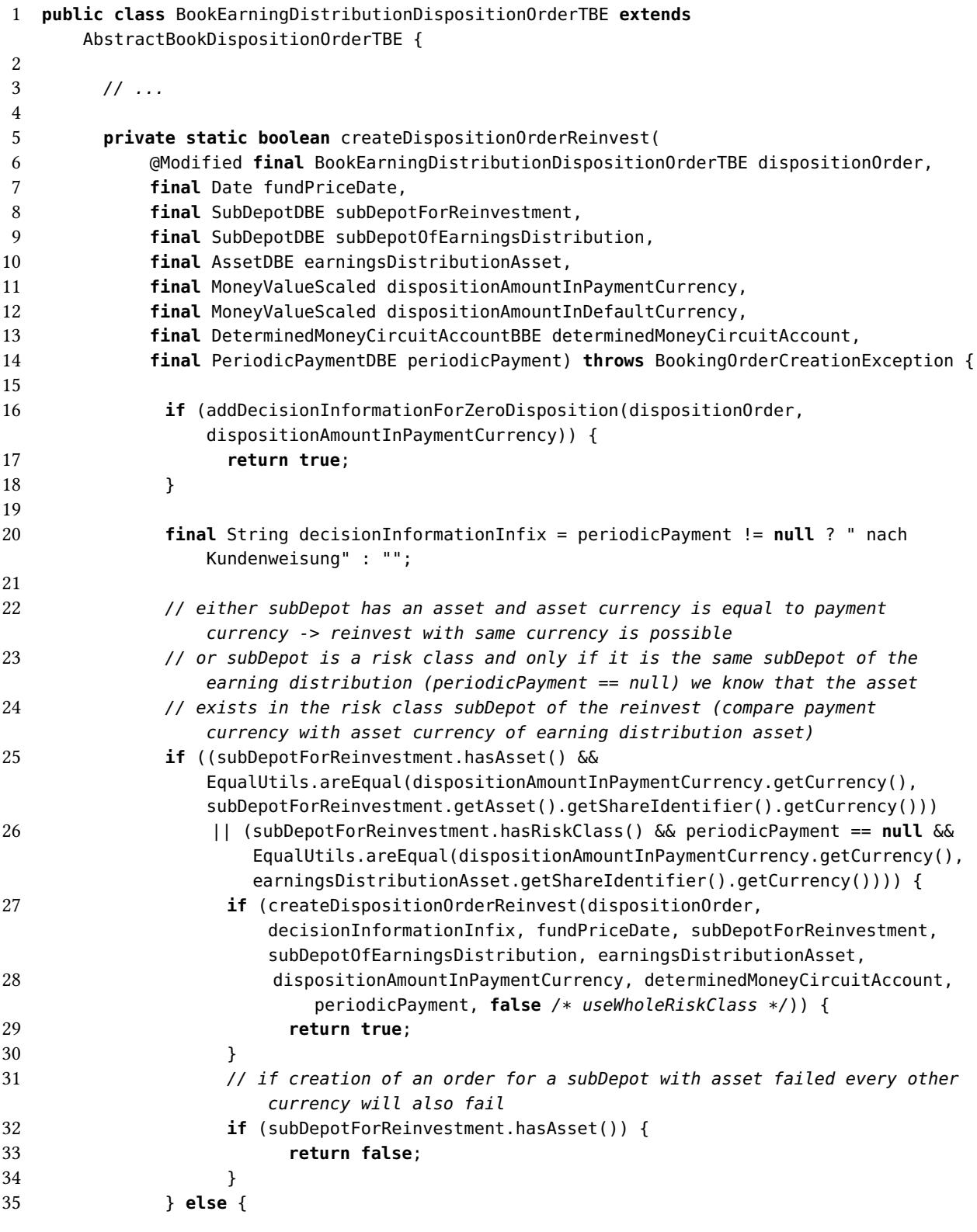

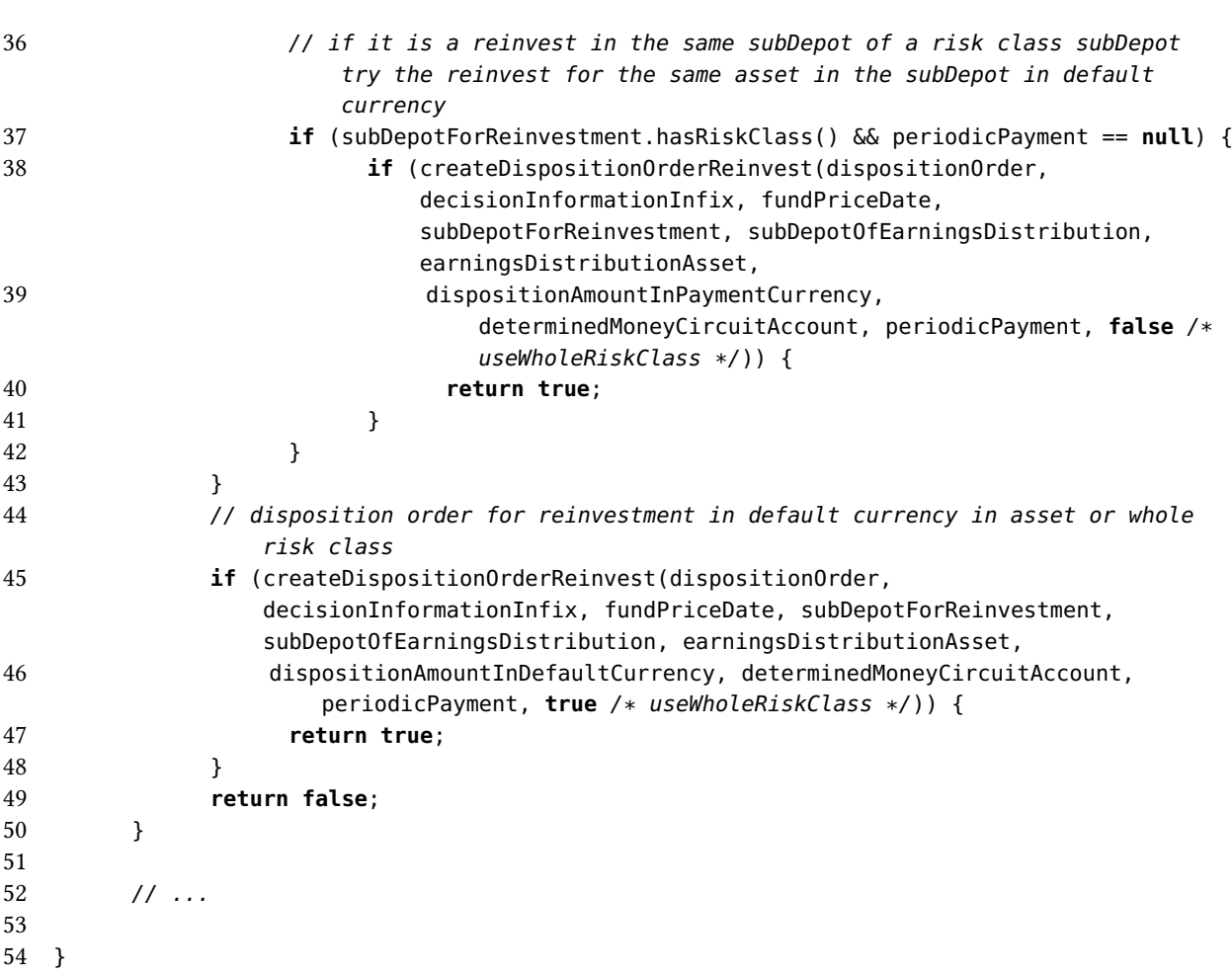

<span id="page-42-0"></span>Abbildung A.4.: Objekt-orientierter Codeausschnitt für das Fallbeispiel Entscheidung

### <span id="page-43-0"></span>**A.5. Fallbeispiel Entscheidungslogik: Funktional**

```
1 type Ergebnis = Erfolgreich | Fehlerhaft
2 type Waehrung = EUR | GBP | USD // |...
3
4 type Kundendaten = { FP : bool // Fondsportfolio
5 ; SW : Waehrung // Standardwaehrung
6 ; ZW : Waehrung // Zwischenwaehrung
7 ; VW : Waehrung // Vermoegenswaehrung
8 : KuW : bool // Kundenweisung
9 ; EAVW : Waehrung // Vermoegenswaehrung EA Fonds
10 ; VG : decimal // Anteil Vermoegenswaehrung in Fondsportfolio
11 }
12
13
14 // Dummyfunktion zur Erstellung von Verwendungsauftraegen
15 let erstelleVerwendungsauftrag waehrung = Erfolgreich
16
17 // Entscheidungslogik
18 let versucheWiederanlage (kundendaten : Kundendaten) =
19
20 let versucheVerwendungsauftragInSWfuerFP =
21 erstelleVerwendungsauftrag kundendaten.ZW
22
23 let versucheVerwendungsauftragInSWfuerVG =
24 if erstelleVerwendungsauftrag kundendaten.SW = Erfolgreich
25 then Erfolgreich
26 else versucheVerwendungsauftragInSWfuerFP
27
28 let pruefeZW =
29 if kundendaten.FP && not kundendaten.KuW && kundendaten.VG > 0m
30 then versucheVerwendungsauftragInSWfuerVG
31 else versucheVerwendungsauftragInSWfuerFP
32
33 let pruefeFP =
34 if kundendaten.FP
35 then versucheVerwendungsauftragInSWfuerFP
36 else Fehlerhaft
37
38 let versucheVerwendungsauftragInZW =
39 if erstelleVerwendungsauftrag kundendaten.ZW = Erfolgreich
40 then Erfolgreich
41 else pruefeFP
42
43 if (not kundendaten.FP && kundendaten.ZW = kundendaten.VW) || (kundendaten.FP && not
         kundendaten.KuW && kundendaten.ZW = kundendaten.EAVW && kundendaten.VG > 0m)
44 then versucheVerwendungsauftragInZW
45 else pruefeZW
```
<span id="page-43-1"></span>Abbildung A.5.: Funktionaler Codeausschnitt für das Fallbeispiel Entscheidung

# <span id="page-44-0"></span>**Literaturverzeichnis**

<span id="page-44-13"></span><span id="page-44-12"></span><span id="page-44-11"></span><span id="page-44-10"></span><span id="page-44-9"></span><span id="page-44-8"></span><span id="page-44-7"></span><span id="page-44-6"></span><span id="page-44-5"></span><span id="page-44-4"></span><span id="page-44-3"></span><span id="page-44-2"></span><span id="page-44-1"></span>[BW08] R.P.L. Buse, W. Weimer. "A metric for software readability". In: Proceedings of the ACM/SIGSOFT International Symposium on Software Testing and Analysis. 2008, S. 121–130 (zitiert auf S. [10\)](#page-9-1). [Chu41] A. Church. The Calculi of Lambda-Conversion. Princeton University Press, 1941 (zitiert auf S. [15\)](#page-14-2). [Cou14] S. Cousins. Does the Language You Use Make a Difference (revisited)? 2014. URL: [http://simontylercousins.net/does-the-language-you-use-make-a-difference](http://simontylercousins.net/does-the-language-you-use-make-a-difference-revisited/)[revisited/](http://simontylercousins.net/does-the-language-you-use-make-a-difference-revisited/) (zitiert auf S. [19\)](#page-18-2). [Dmi04] S. Dmitriev. Language Oriented Programming: The Next Programming Paradigm. 2004. url: <http://www.onboard.jetbrains.com/is1/articles/04/10/lop/> (zitiert auf S. [18\)](#page-17-1). [Erl00] L. Erlikh. "Leveraging Legacy System Dollars for E-Business". In: IT Professional 2.3 (2000), S. 17–23 (zitiert auf S. [10\)](#page-9-1). [FFBS04] E. Freeman, E. Freeman, B. Bates, K. Sierra. Head First Design Patterns. O' Reilly & Associates, Inc., 2004 (zitiert auf S. [10\)](#page-9-1). [Fow05] M. Fowler. Language Workbenches: The Killer-App for Domain Specific Languages? 2005. url: [http: / /www.martinfowler.com /articles /languageWorkbench.html](http://www.martinfowler.com/articles/languageWorkbench.html) (zitiert auf S. [18\)](#page-17-1). [Han10] S. Hanenberg. "An Experiment About Static and Dynamic Type Systems: Doubts About the Positive Impact of Static Type Systems on Development Time". In: SIGPLAN Not. 45.10 (2010), S. 22–35 (zitiert auf S. [29\)](#page-28-1). [JB12] C. Jones, O. Bonsignour. The Economics of Software Quality. Addison-Wesley, 2012 (zitiert auf S. [10,](#page-9-1) [29\)](#page-28-1). [Jon12] C. Jones. A Short History of the Lines of Code Metric. 2012 (zitiert auf S. [20\)](#page-19-2). [Jon13] C. Jones. "Function points as a universal software metric". In: ACM SIGSOFT Software Engineering Notes 38.4 (2013), S. 1–27 (zitiert auf S. [20\)](#page-19-2). [KB07] K. Krogmann, S. Becker. "A Case Study on Model-Driven and Conventional Software Development: The palladio editor". In: Software Engineering 2007 - Beiträge zu den Workshops, Fachtagung des GI-Fachbereichs Softwaretechnik, 27.-30.3.2007 in Hamburg. 2007, S. 169–176 (zitiert auf S. [30\)](#page-29-0). [Ker04] J. Kerievsky. Refactoring to Patterns. Pearson Higher Education, 2004 (zitiert auf S. [10\)](#page-9-1).

<span id="page-45-11"></span><span id="page-45-10"></span><span id="page-45-8"></span><span id="page-45-6"></span><span id="page-45-1"></span><span id="page-45-0"></span>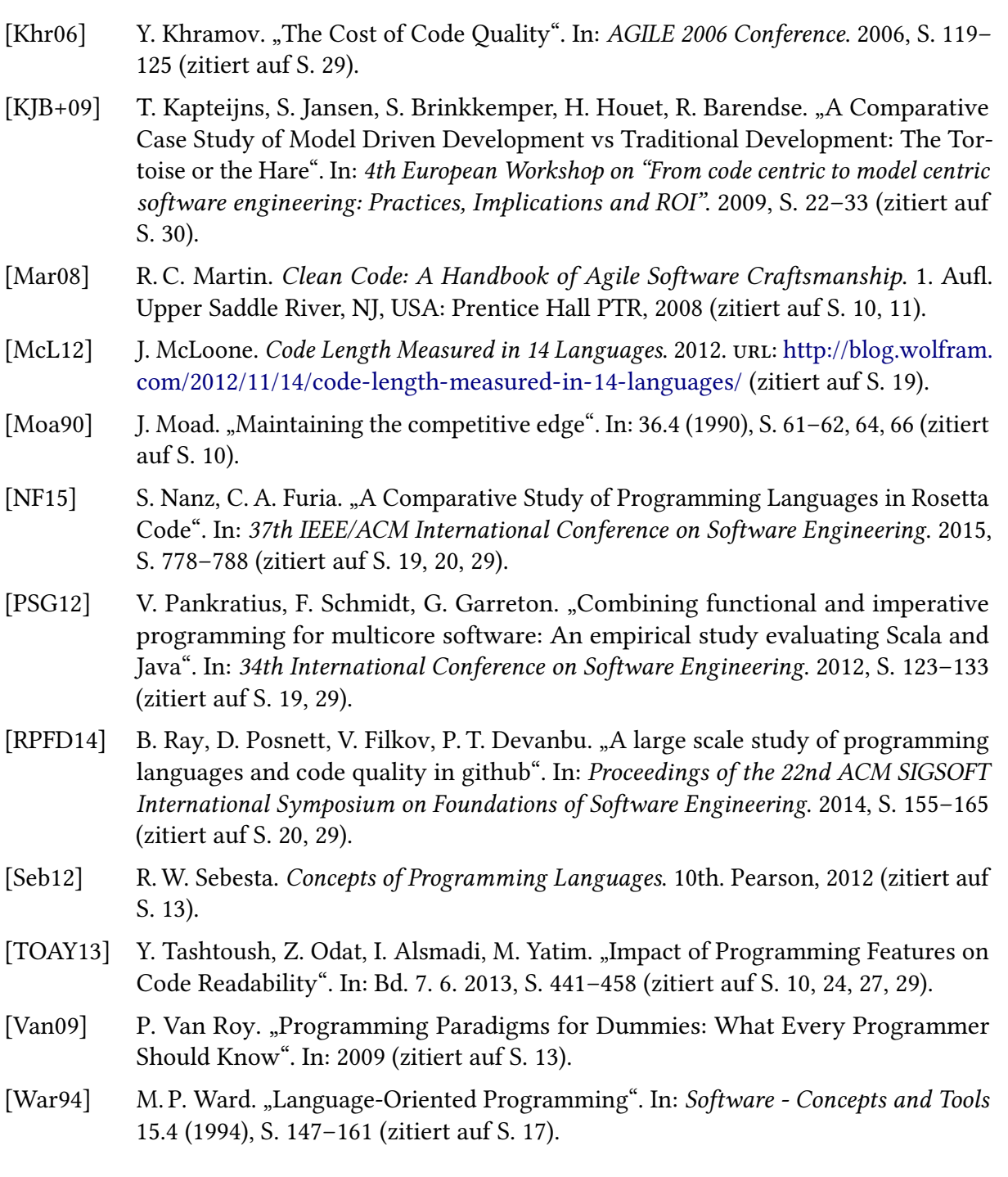

<span id="page-45-9"></span><span id="page-45-7"></span><span id="page-45-5"></span><span id="page-45-4"></span><span id="page-45-3"></span><span id="page-45-2"></span>Alle URLs wurden zuletzt am 02. 09. 2016 geprüft.

#### Erklärung

Ich versichere, diese Arbeit selbstständig verfasst zu haben. Ich habe keine anderen als die angegebenen Quellen benutzt und alle wörtlich oder sinngemäß aus anderen Werken übernommene Aussagen als solche gekennzeichnet. Weder diese Arbeit noch wesentliche Teile daraus waren bisher Gegenstand eines anderen Prüfungsverfahrens. Ich habe diese Arbeit bisher weder teilweise noch vollständig veröffentlicht. Das elektronische Exemplar stimmt mit allen eingereichten Exemplaren überein.

Ort, Datum, Unterschrift